**Log Tank Service**

# **API Reference**

**Issue** 01 **Date** 2024-03-05

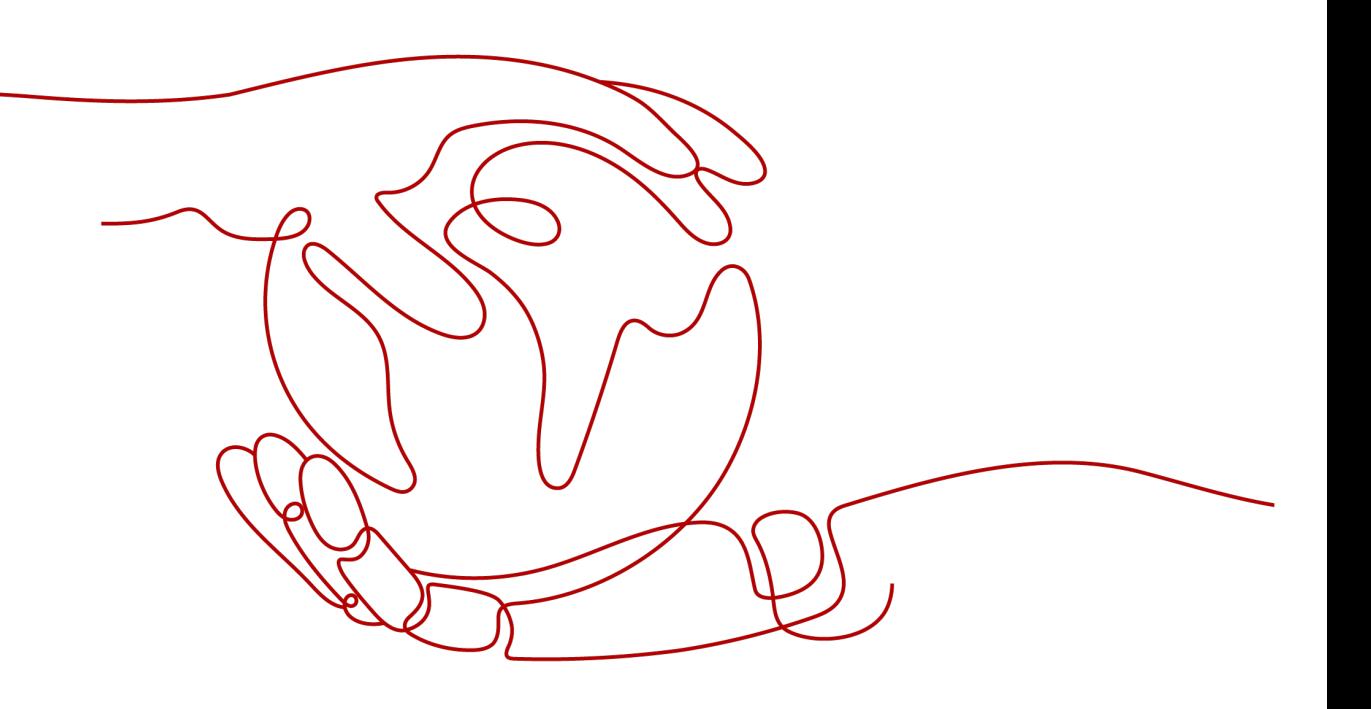

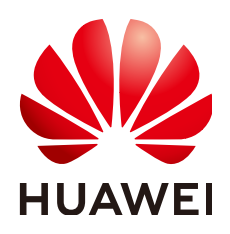

**HUAWEI CLOUD COMPUTING TECHNOLOGIES CO., LTD.**

### **Copyright © Huawei Cloud Computing Technologies Co., Ltd. 2024. All rights reserved.**

No part of this document may be reproduced or transmitted in any form or by any means without prior written consent of Huawei Cloud Computing Technologies Co., Ltd.

## **Trademarks and Permissions**

**ND** HUAWEI and other Huawei trademarks are the property of Huawei Technologies Co., Ltd. All other trademarks and trade names mentioned in this document are the property of their respective holders.

## **Notice**

The purchased products, services and features are stipulated by the contract made between Huawei Cloud and the customer. All or part of the products, services and features described in this document may not be within the purchase scope or the usage scope. Unless otherwise specified in the contract, all statements, information, and recommendations in this document are provided "AS IS" without warranties, guarantees or representations of any kind, either express or implied.

The information in this document is subject to change without notice. Every effort has been made in the preparation of this document to ensure accuracy of the contents, but all statements, information, and recommendations in this document do not constitute a warranty of any kind, express or implied.

# **Contents**

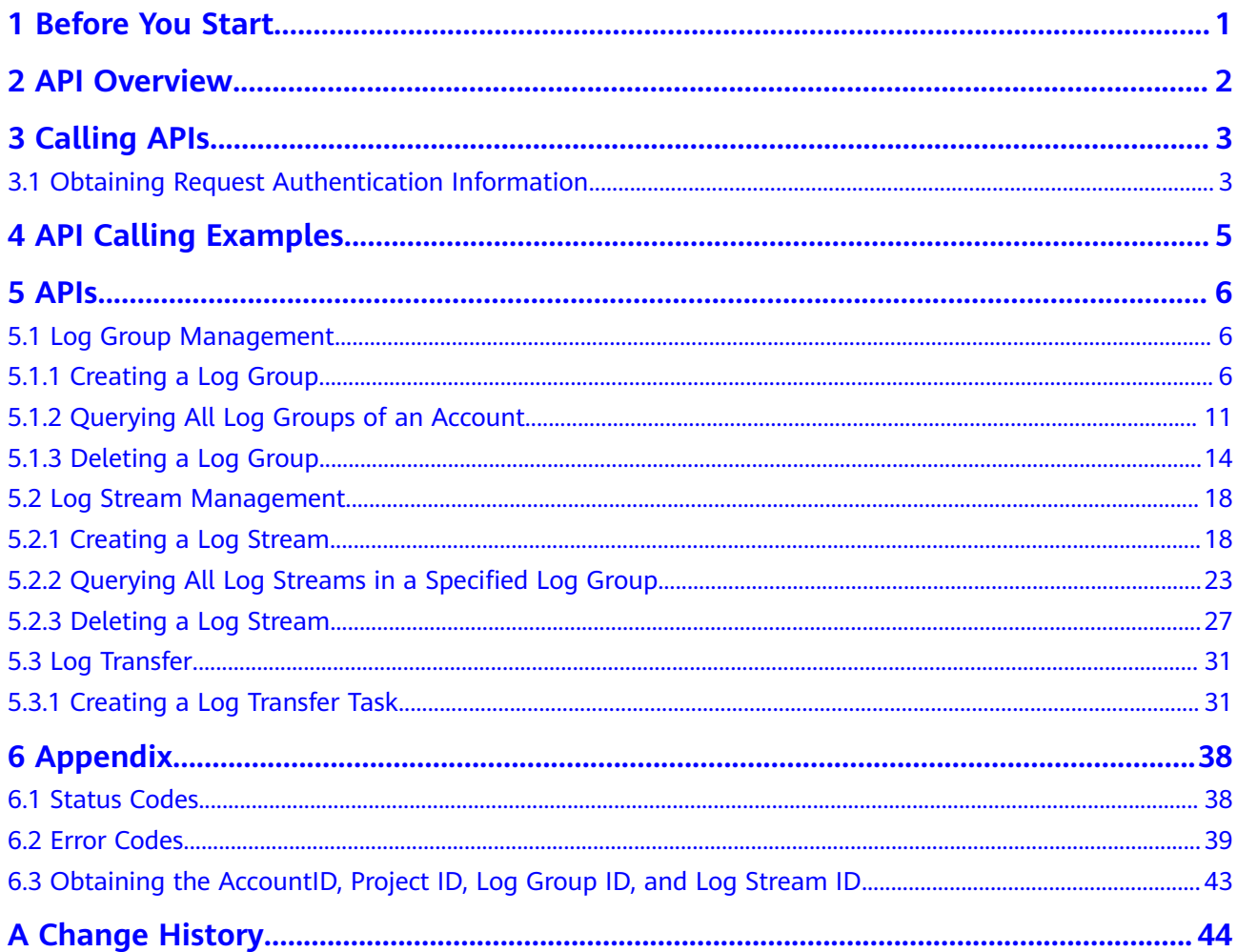

# **1 Before You Start**

<span id="page-3-0"></span>This document describes the functions, syntax, parameters, and examples of the Log Tank Service (LTS) APIs. **Table 1** lists the overall structure of this document.

| <b>Section</b>                                         | <b>Description</b>                                                                                                    |
|--------------------------------------------------------|----------------------------------------------------------------------------------------------------|
| <b>API Overview</b>                                    | List of LTS APIs                                                                                                    |
| <b>Obtaining Request</b><br>Authentication Information | Preparations before using APIs                                                                                           |
| <b>API Calling Examples</b>                            | Examples of the Representational State Transfer<br>(REST) APIs to show you the API message bodies<br>and calling methods |
| Log Group Management                                   | APIs for managing LTS log groups                                                                                         |
| Log Stream Management                                  | APIs for managing LTS log streams                                                                                        |
| Log Transfer                                           | API for log transfer                                                                                                    |
| <b>Status Codes and Error</b><br>Codes                 | Status codes and error codes of LTS APIs                                                                                 |

**Table 1-1** Document structure

# **2 API Overview**

<span id="page-4-0"></span>LTS extension APIs allow you to use the basic LTS functions. For example, you can query API versions, create, query, and delete log groups or log streams.

**Table 1** describes the LTS APIs.

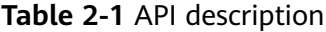

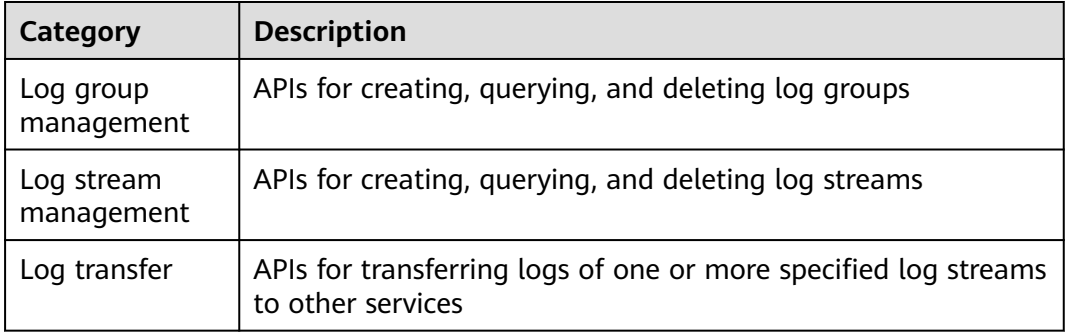

# **3 Calling APIs**

# <span id="page-5-0"></span>**3.1 Obtaining Request Authentication Information**

You can use either of the following authentication methods when calling APIs:

- Token authentication: Requests are authenticated using tokens.
- AK/SK authentication: Requests are authenticated by encrypting the request body using an Access Key ID/Secret Access Key (AK/SK) pair. AK/SK authentication is recommended because it is more secure than token authentication.

## **Token Authentication**

For token authentication, you must obtain a token and add the **X-Auth-Token** to the request header when calling APIs.

**Step 1** Send **POST https://IAM endpoint/v3/auth/tokens**. Obtain the Identity and Access Management (IAM) endpoint and region name in the message body.

#### $\Box$  Note

Content in italic in the following example must be replaced with actual content.

```
{
   "auth": {
    "identity": {
     "methods": [
       "password"
     ],
      "password": {
       "user": {
       "name": "username",
       "password": "password",
        "domain": {
         "name": "domainname"
        }
      }
     }
    },
    "scope": {
     "project": {
        "name": "aaa" 
 }
```
 } }

}

- **Step 2** Obtain the token. After the request is processed, the value of **X-Subject-Token** in the message header is the token value.
- **Step 3** To call a service API, add **X-Auth-Token** to the request header. The value of **X-Auth-Token** is that of the token obtained in **Step 2**.

**----End**

## **AK/SK Authentication**

#### $\Box$  Note

AK/SK authentication supports API requests with a body no larger than 12 MB. For API requests with a larger body, use token authentication.

In AK/SK authentication, AK/SK is used to sign requests and the signature is then added to the requests for authentication.

- AK: access key ID. It is a unique identifier associated with a secret access key and is used in conjunction with a secret access key to sign requests cryptographically.
- SK: secret access key used in conjunction with an AK to sign requests cryptographically. It identifies a request sender and prevents the request from being modified.

In AK/SK authentication, you can use an AK/SK to sign requests based on the signature algorithm or use the signing SDK to sign requests.

#### **NOTICE**

The signing SDK is only used for signing requests and is different from the SDKs provided by services.

# <span id="page-7-0"></span>**4 API Calling Examples**

This section describes how to create a log group by calling APIs.

### $\Box$  Note

The token obtained from Identity and Access Management (IAM) is valid for only 24 hours. If you want to use the same token for authentication, cache it to avoid frequent calling of the IAM API.

## **Involved APIs**

If you use a token for authentication, you must obtain the token and add **X-Auth-Token** to the request header when making an API call.

- IAM API used to obtain the token
- LTS API used to create a log group

## **Procedure**

- 1. Obtain the token by referring to **[Obtaining Request Authentication](#page-5-0) [Information](#page-5-0)**.
- 2. Send **POST /v2/{project\_id}/groups**.
- 3. Add **Content-Type** and **X-Auth-Token** to the request header.
- 4. Specify the following parameters in the request body: POST /v2/{project\_id}/groups

{ "log\_group\_name":"test001", //Log group name (The parameter is mandatory and its value is a string.)

"ttl\_in\_days":"7", //Log expiration time (The value is an integer. Retain the default value.) }

If the request is successful, information about the created log group is returned.

{ "log\_group\_id":"2a0089e4-3001-11e9-9e9d-286ed48xxx", //Log group ID (The value is a string.) }

If the request fails, an error code and error description are returned. For details, see **[Error Codes](#page-41-0)**.

# **5 APIs**

<span id="page-8-0"></span>All API URIs described in this chapter are case-sensitive.

# **5.1 Log Group Management**

## **5.1.1 Creating a Log Group**

## **Function**

This API is used to create a log group for log retention and query. You can create a maximum of 100 log groups.

## **URI**

POST /v2/{project\_id}/groups

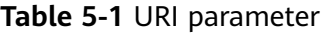

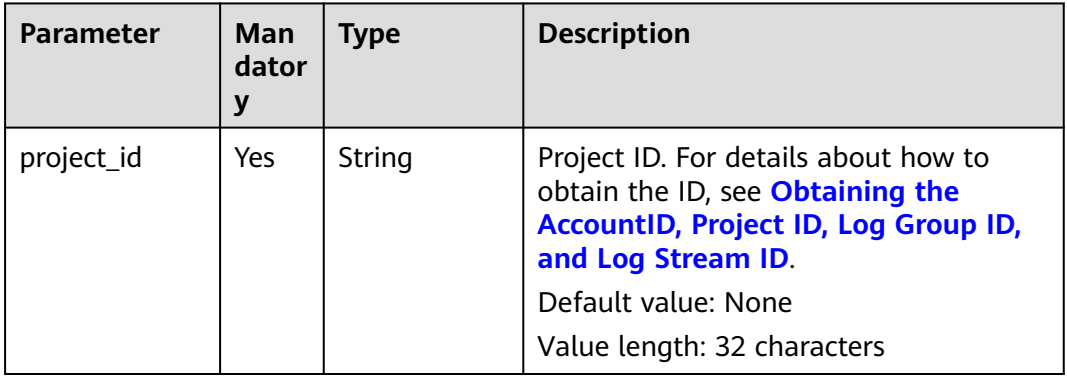

## **Request Parameters**

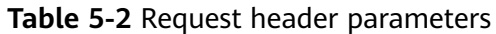

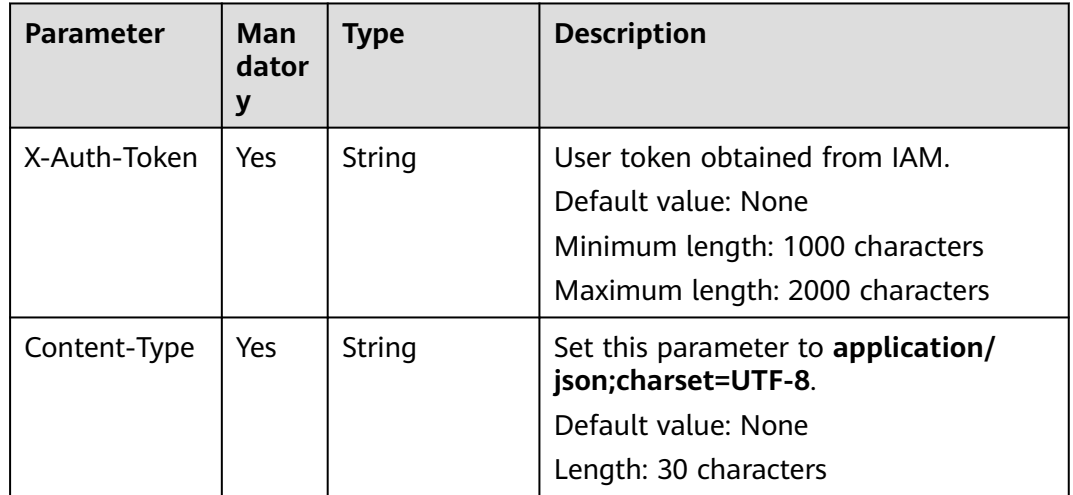

## **Table 5-3** Request body parameters

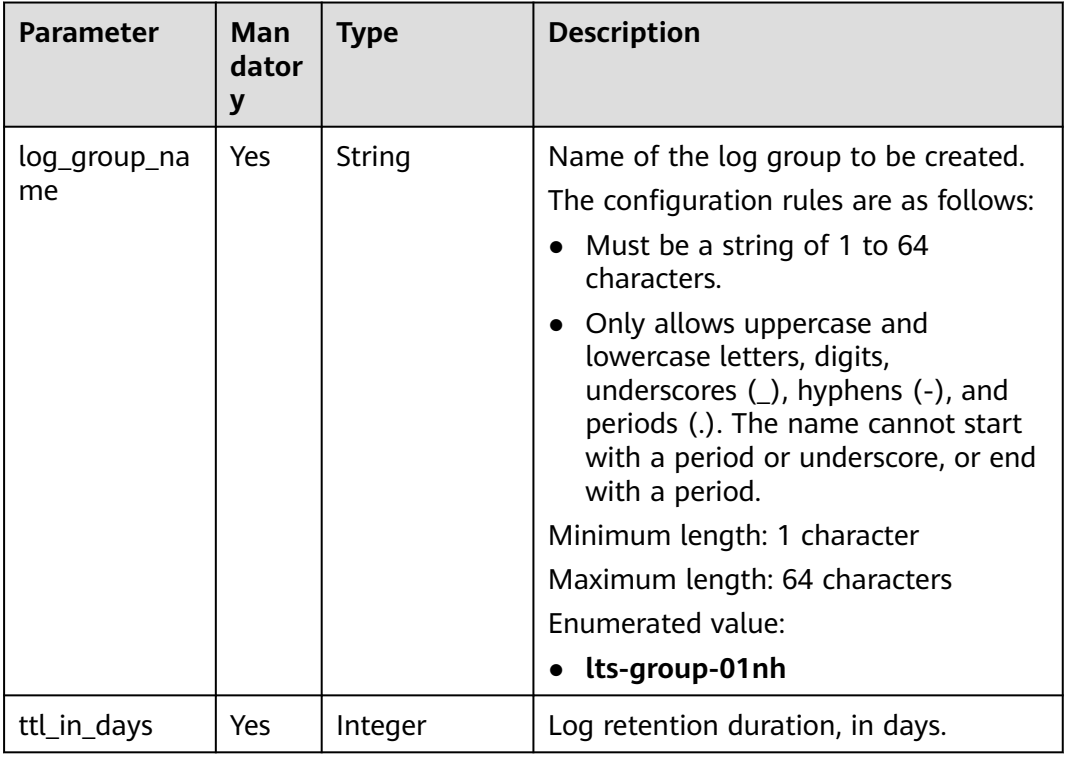

## **Response Parameters**

**Table 5-4** Response body parameter

| Parameter    | <b>Type</b> | <b>Description</b>           |  |
|--------------|-------------|------------------------------|--|
| log_group_id | String      | ID of the created log group. |  |
|              |             | Value length: 36 characters  |  |

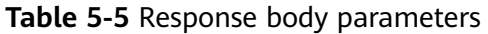

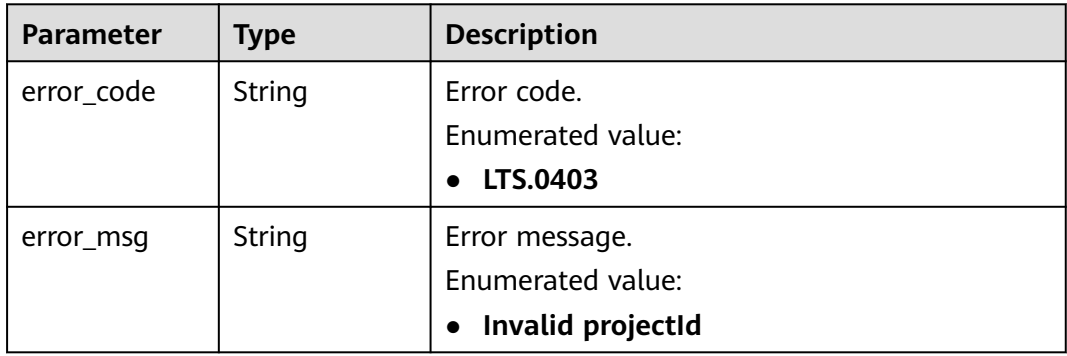

## **Status code: 401**

**Table 5-6** Response body parameters

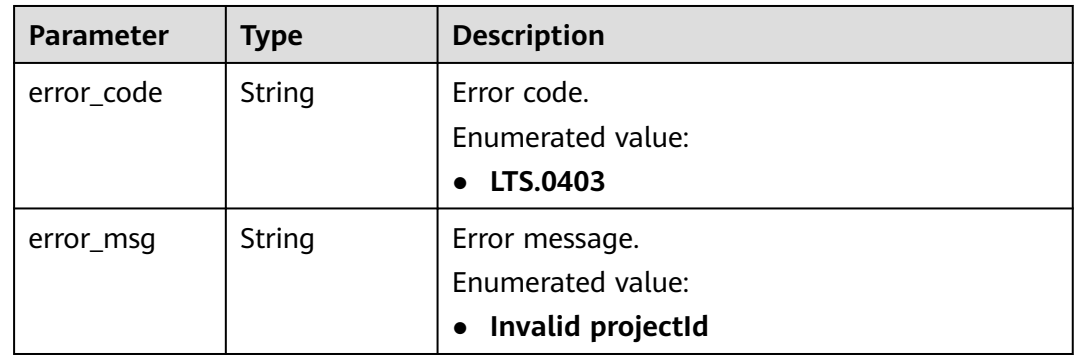

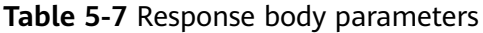

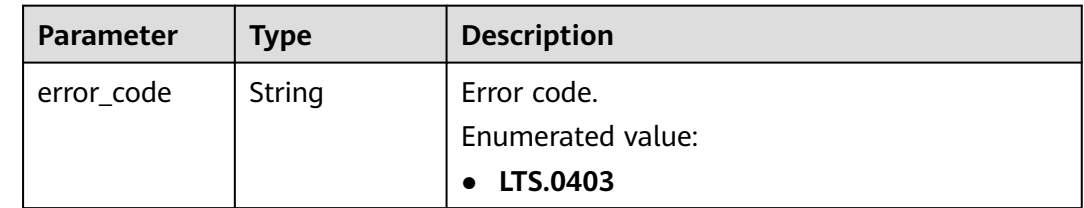

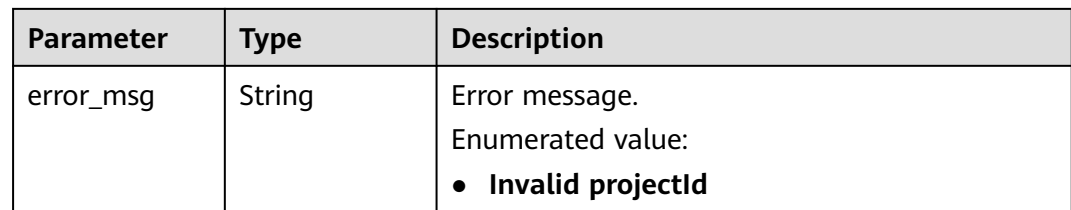

**Table 5-8** Response body parameters

| <b>Parameter</b> | <b>Type</b> | <b>Description</b> |  |
|------------------|-------------|--------------------|--|
| error_code       | String      | Error code.        |  |
|                  |             | Enumerated value:  |  |
|                  |             | LTS.0403           |  |
| error_msg        | String      | Error message.     |  |
|                  |             | Enumerated value:  |  |
|                  |             | Invalid projectId  |  |

#### **Status code: 503**

**Table 5-9** Response body parameters

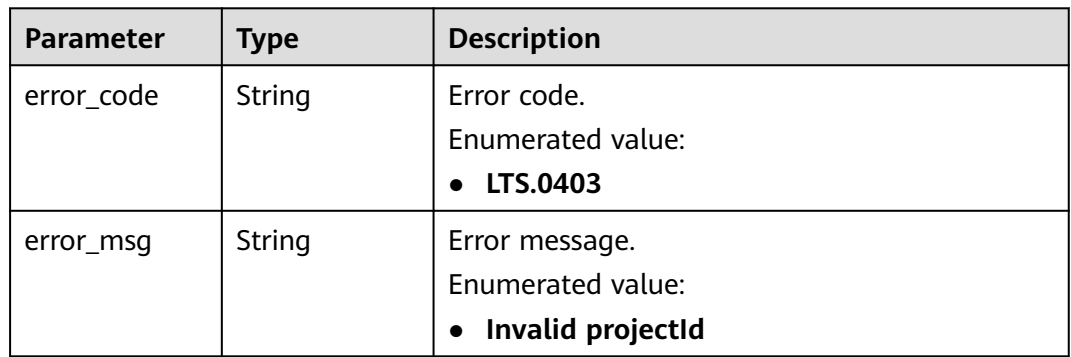

## **Example Request**

POST https://{endpoint}/v2/{project\_id}/groups

```
/v2/{project_id}/groups
{
 "log_group_name": "lts-group-01nh",
 "ttl_in_days": 7
}
```
## **Example Response**

```
{
 "log_group_id":"b6b9332b-091f-4b22-b810-264318d2d664"
```
}

#### **Status code: 400**

The request is invalid. Modify the request based on the description in **error\_msg** before a retry.

```
{
  "error_code" : "LTS.0009",
  "error_msg" : "Failed to validate the request body"
}
```
#### **Status code: 401**

Authentication failed. Check the token and try again.

```
{
 "error_code" : "LTS.0003",
 "error_msg" : "Invalid token"
}
```
#### **Status code: 403**

The server understood the request but refused to authorize it. The client should not repeat the request without modifications.

```
{
 "error_code" : "LTS.0001",
 "error_msg" : "Invalid projectId"
}
```
#### **Status code: 500**

The server has received the request but encountered an internal error.

```
{
  "error_code" : "LTS.0102",
  "error_msg" : "Failed to create log group"
}
```
## **Status Codes**

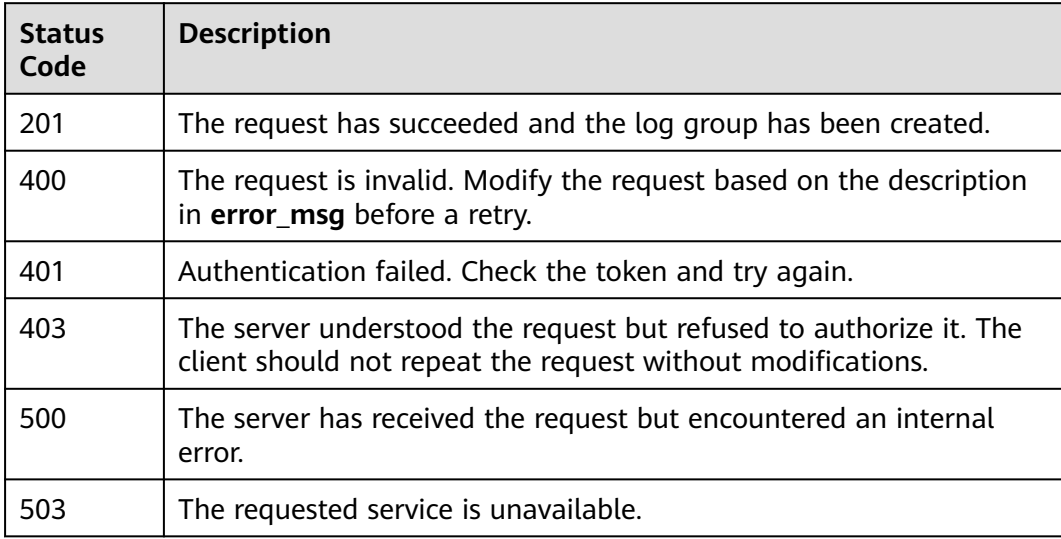

## <span id="page-13-0"></span>**Error Codes**

For details, see **[Error Codes](#page-41-0)**.

## **5.1.2 Querying All Log Groups of an Account**

## **Function**

This API is used to query all log groups of an account.

## **URI**

GET /v2/{project\_id}/groups

#### **Table 5-10** URI parameter

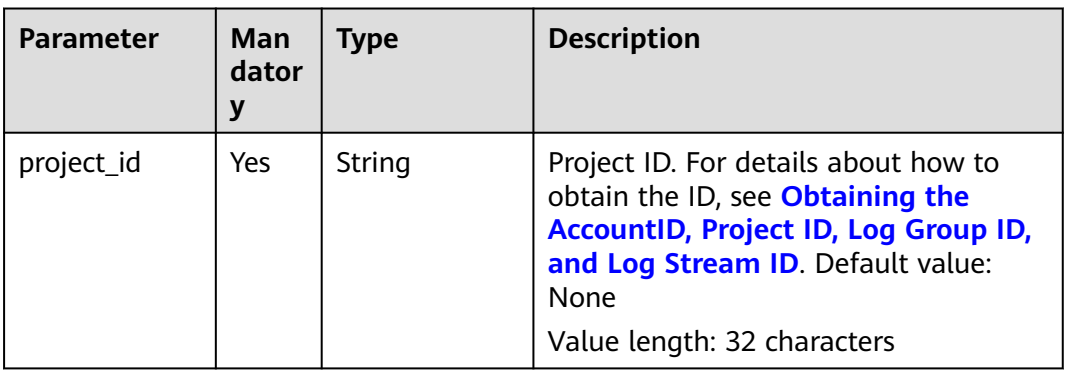

## **Request Parameters**

**Table 5-11** Request header parameters

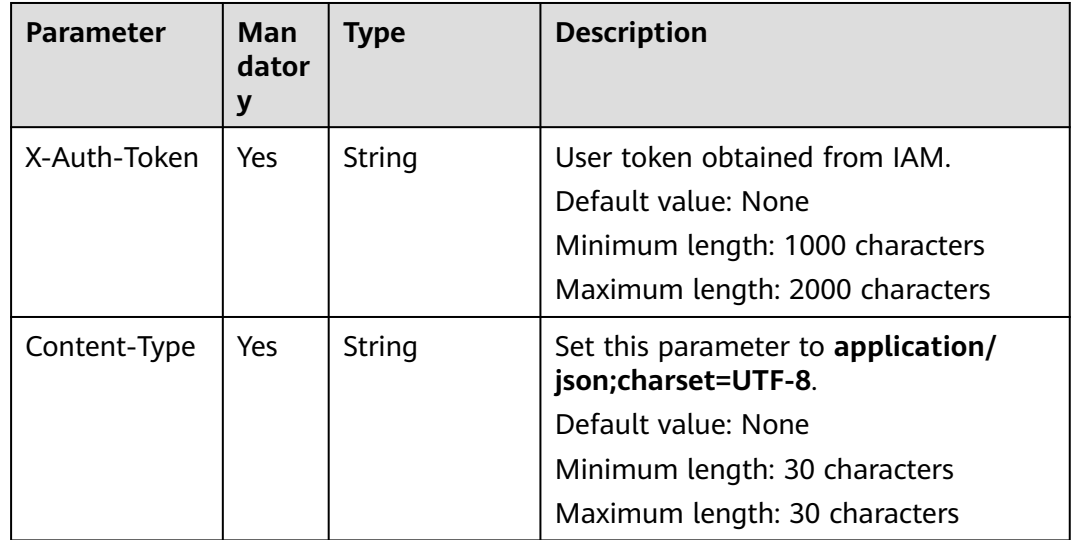

## **Response Parameters**

## **Status code: 200**

#### **Table 5-12** Response body parameter

| <b>Parameter</b> | Type                            | <b>Description</b>         |
|------------------|---------------------------------|----------------------------|
| log_groups       | Array of<br>LogGroup<br>objects | Information of log groups. |

**Table 5-13** LogGroup

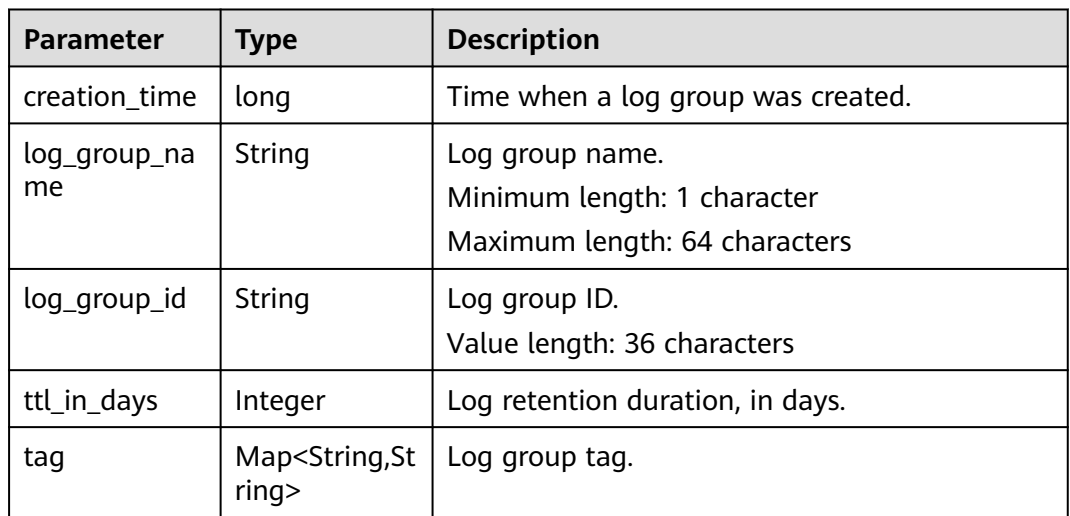

#### **Status code: 401**

**Table 5-14** Response body parameters

| <b>Parameter</b> | <b>Type</b> | <b>Description</b> |  |
|------------------|-------------|--------------------|--|
| error_code       | String      | Error code.        |  |
|                  |             | Enumerated value:  |  |
|                  |             | LTS.0403           |  |
| error_msg        | String      | Error message.     |  |
|                  |             | Enumerated value:  |  |
|                  |             | Invalid projectId  |  |

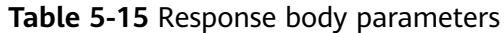

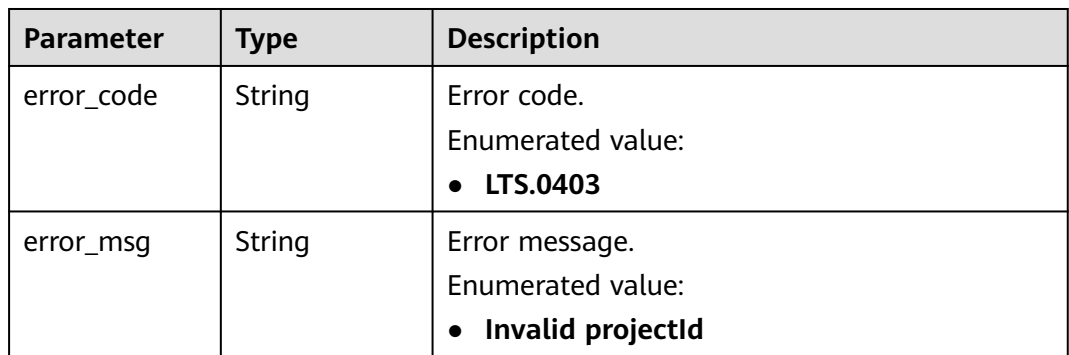

**Table 5-16** Response body parameters

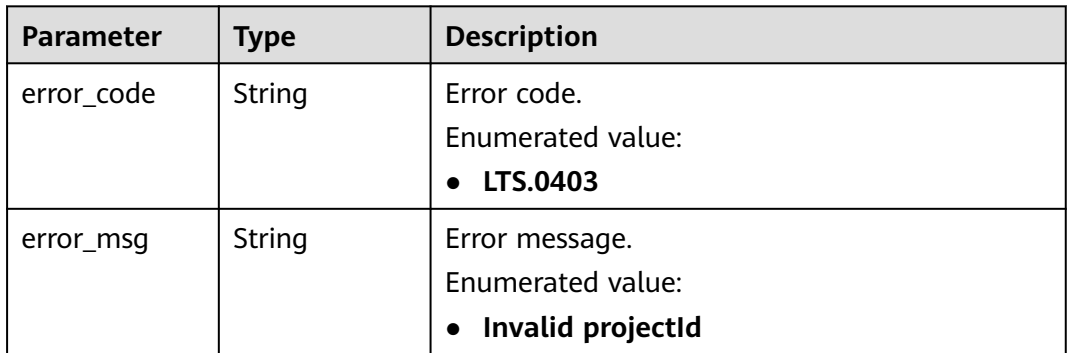

## **Example Request**

GET https://{endpoint}/v2/{project\_id}/groups

/v2/{project\_id}/groups

## **Example Response**

#### **Status code: 200**

{"log\_groups":[{"creation\_time":1630547141853,"log\_group\_name":"ltsgroup-01nh","log\_group\_id":"b6b9332b-091f-4b22-b810-264318d2d664","ttl\_in\_days":7}]}

#### **Status code: 401**

Authentication failed. Check the token and try again.

```
{
  "error_code" : "LTS.0003",
  "error_msg" : "Invalid token"
}
```
#### **Status code: 403**

The server understood the request but refused to authorize it. The client should not repeat the request without modifications.

```
{
 "error_code" : "LTS.0001",
 "error_msg" : "Invalid projectId"
}
```
The server has received the request but encountered an internal error.

```
{
  "error_code" : "LTS.0010",
  "error_msg" : "The system encountered an internal error"
}
```
## **Status Codes**

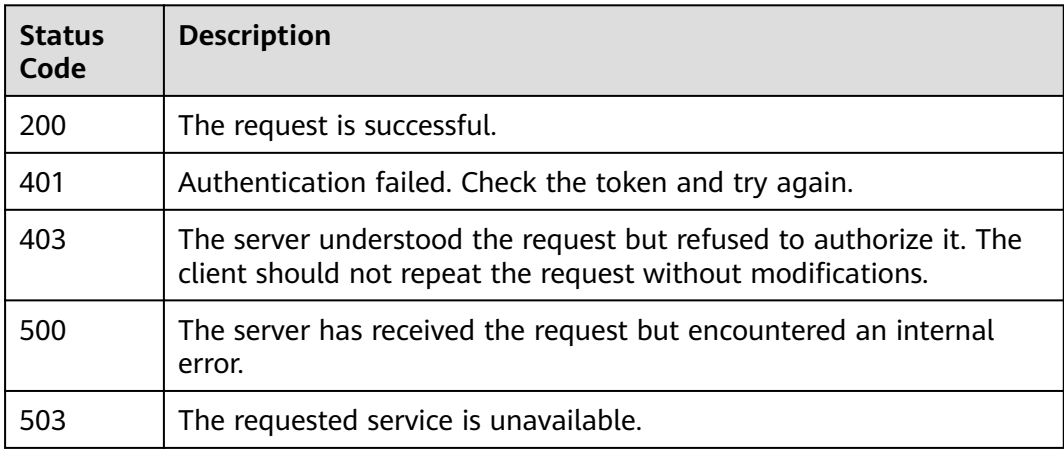

## **Error Codes**

For details, see **[Error Codes](#page-41-0)**.

## **5.1.3 Deleting a Log Group**

## **Function**

This API is used to delete a specified log group. If the log streams in a log group have been associated with log transfer tasks, you need to delete the tasks first.

## **URI**

DELETE /v2/{project\_id}/groups/{log\_group\_id}

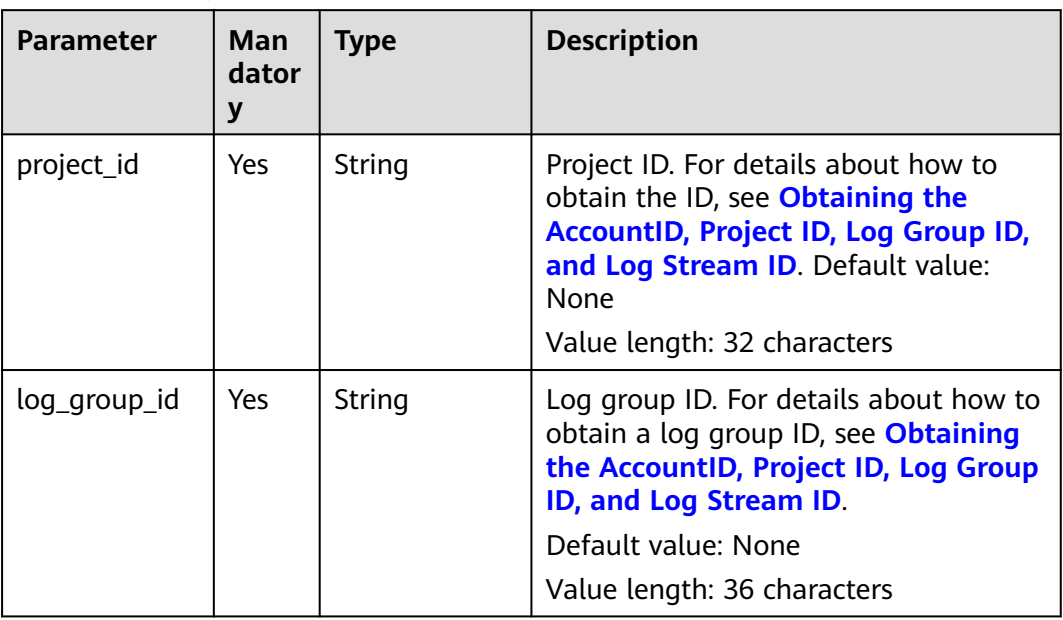

## **Request Parameters**

**Table 5-18** Request header parameters

| <b>Parameter</b> | <b>Man</b><br>dator<br>y | <b>Type</b> | <b>Description</b>                                                                                                    |
|------------------|--------------------------|-------------|----------------------------------------------------------------------------------------------------|
| X-Auth-Token     | Yes.                     | String      | User token obtained from IAM.<br>Default value: None<br>Minimum length: 1000 characters<br>Maximum length: 2000 characters                         |
| Content-Type     | Yes                      | String      | Set this parameter to application/<br>json;charset=UTF-8.<br>Default value: None<br>Minimum length: 30 characters<br>Maximum length: 30 characters |

## **Response Parameters**

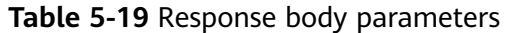

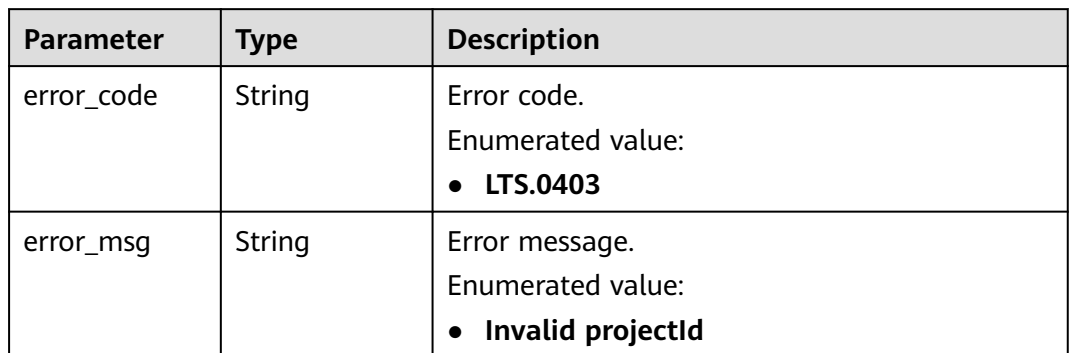

**Table 5-20** Response body parameters

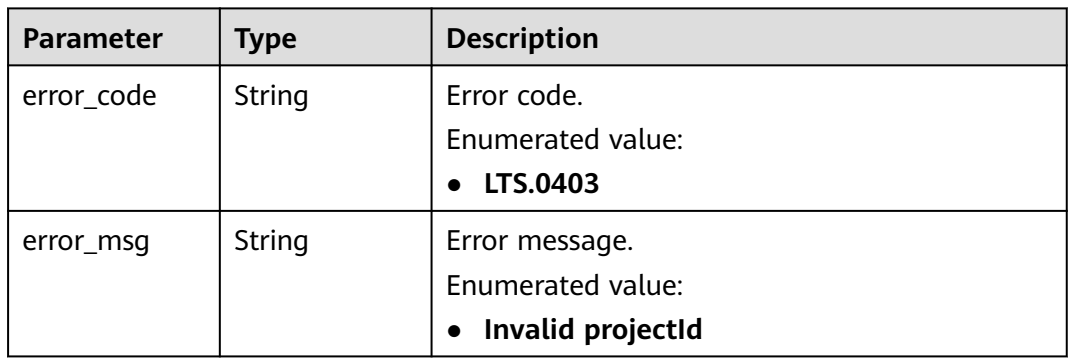

## **Status code: 403**

**Table 5-21** Response body parameters

| <b>Parameter</b> | Type          | <b>Description</b>             |  |
|------------------|---------------|--------------------------------|--|
| error_code       | <b>String</b> | Error code.                    |  |
|                  |               | Enumerated value:              |  |
|                  |               | LTS.0403                       |  |
| error_msg        | String        | Error message.                 |  |
|                  |               | Enumerated value:              |  |
|                  |               | Invalid projectId<br>$\bullet$ |  |

| <b>Parameter</b> | <b>Type</b> | <b>Description</b> |
|------------------|-------------|--------------------|
| error_code       | String      | Error code.        |
|                  |             | Enumerated value:  |
|                  |             | LTS.0403           |
| error_msg        | String      | Error message.     |
|                  |             | Enumerated value:  |
|                  |             | Invalid projectId  |

**Table 5-22** Response body parameters

### **Example Request**

DELETE https://{endpoint}/v2/{project\_id}/groups/{log\_group\_id}

/v2/{project\_id}/groups/{log\_group\_id}

## **Example Response**

#### **Status code: 400**

The request is invalid. Modify the request based on the description in **error\_msg** before a retry.

```
{
  "error_code" : "LTS.0201",
  "error_msg" : "The log group is not existed"
}
```
#### **Status code: 401**

Authentication failed. Check the token and try again.

```
{
  "error_code" : "LTS.0003",
  "error_msg" : "Invalid token"
}
```
#### **Status code: 403**

The server understood the request but refused to authorize it. The client should not repeat the request without modifications.

```
{
  "error_code" : "LTS.0001",
  "error_msg" : "Invalid projectId"
}
```
#### **Status code: 500**

The server has received the request but encountered an internal error.

```
{
  "error_code" : "LTS.0103",
  "error_msg" : "Failed to delete log group"
}
```
## <span id="page-20-0"></span>**Status Codes**

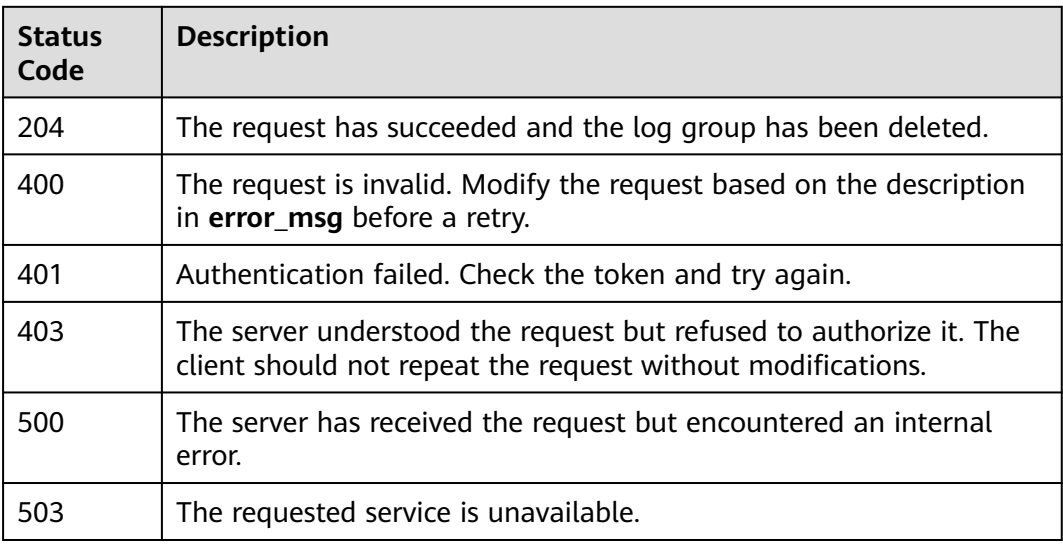

## **Error Codes**

For details, see **[Error Codes](#page-41-0)**.

## **5.2 Log Stream Management**

## **5.2.1 Creating a Log Stream**

## **Function**

This API is used to create a log stream in a specified log group.

## **URI**

POST /v2/{project\_id}/groups/{log\_group\_id}/streams

## **Table 5-23** URI parameters

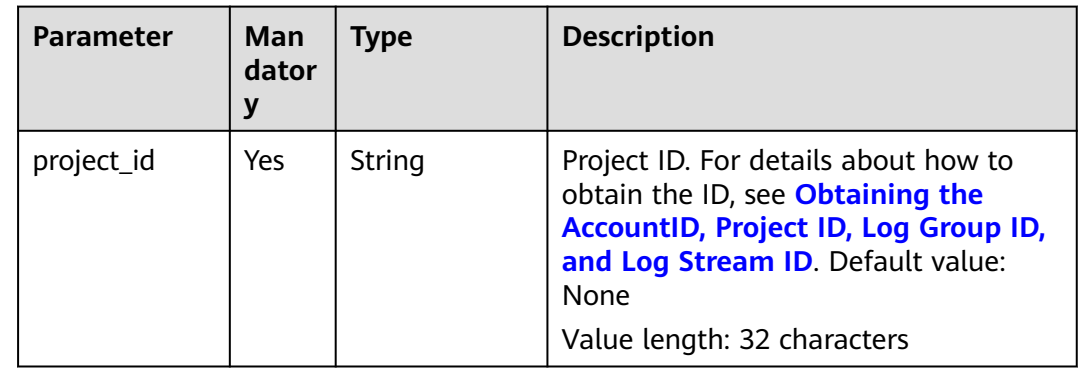

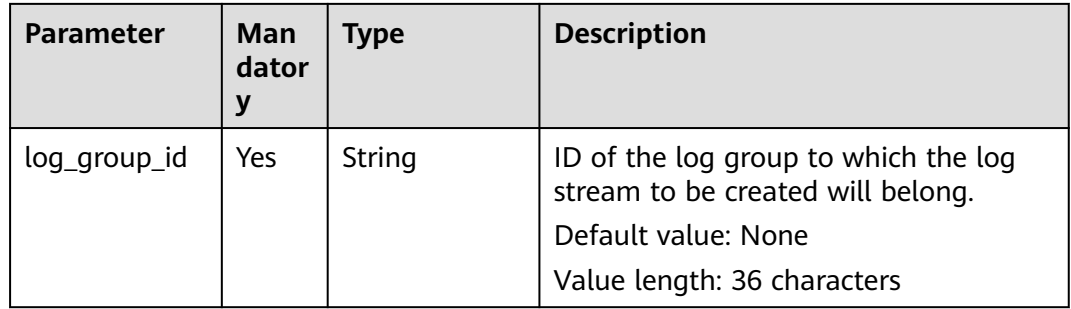

## **Request Parameters**

**Table 5-24** Request header parameters

| <b>Parameter</b> | <b>Man</b><br>dator<br>y | <b>Type</b> | <b>Description</b>                                                                                                    |
|------------------|--------------------------|-------------|----------------------------------------------------------------------------------------------------|
| X-Auth-Token     | Yes.                     | String      | User token obtained from IAM.<br>Default value: None<br>Minimum length: 1000 characters<br>Maximum length: 2000 characters                         |
| Content-Type     | Yes.                     | String      | Set this parameter to application/<br>json;charset=UTF-8.<br>Default value: None<br>Minimum length: 30 characters<br>Maximum length: 30 characters |

**Table 5-25** Request body parameter

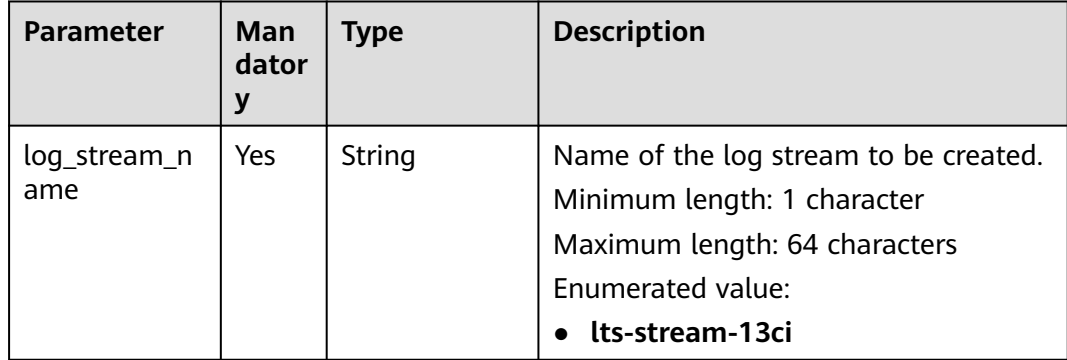

## **Response Parameters**

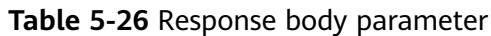

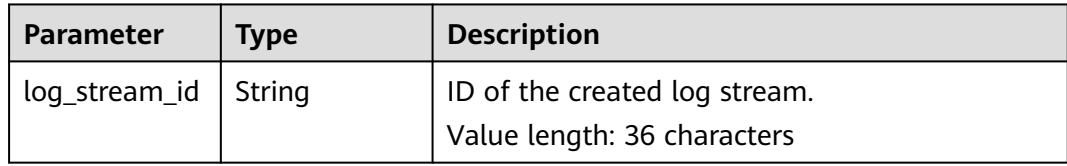

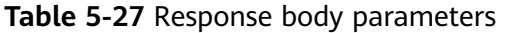

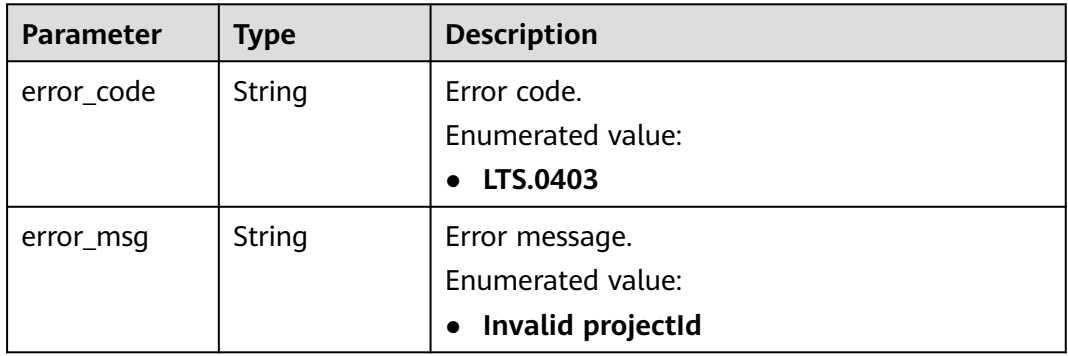

## **Status code: 401**

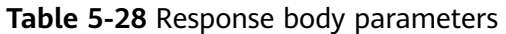

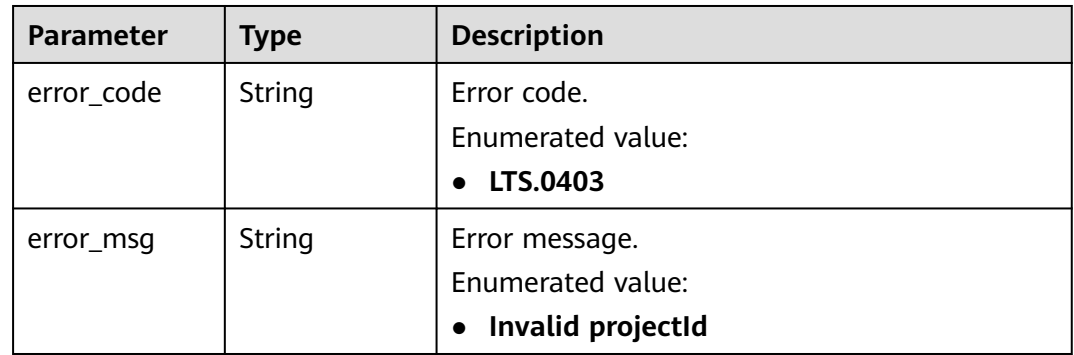

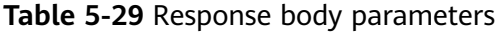

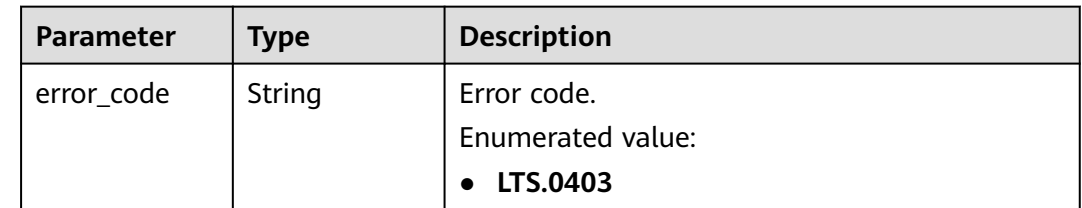

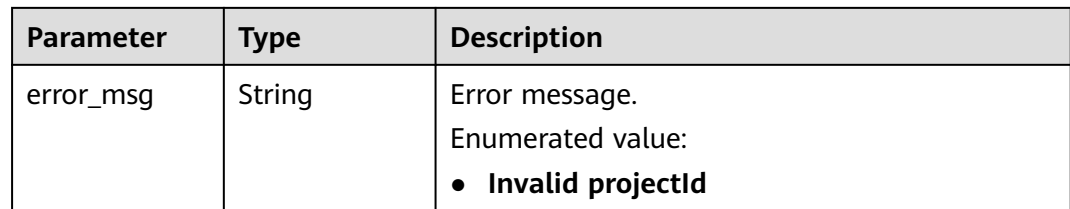

**Table 5-30** Response body parameters

| <b>Parameter</b> | Type   | <b>Description</b> |  |
|------------------|--------|--------------------|--|
| error_code       | String | Error code.        |  |
|                  |        | Enumerated value:  |  |
|                  |        | LTS.0403           |  |
| error_msg        | String | Error message.     |  |
|                  |        | Enumerated value:  |  |
|                  |        | Invalid projectId  |  |

#### **Status code: 503**

**Table 5-31** Response body parameter

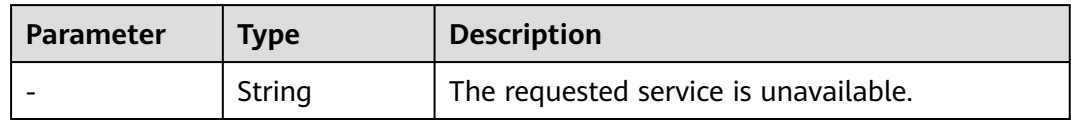

## **Example Request**

POST https://{endpoint}/v2/{project\_id}/groups/{log\_group\_id}/streams

```
/v2/{project_id}/groups/{log_group_id}/streams
```

```
{
  "log_stream_name": "lts-stream-02kh"
}
```
## **Example Response**

#### **Status code: 201**

{ "log\_stream\_id":"c54dbc58-0fd8-48ed-b007-6d54981427a7" }

#### **Status code: 400**

The request is invalid. Modify the request based on the description in **error\_msg** before a retry.

```
{
  "error_code" : "LTS.0009",
 "error_msg" : "Failed to validate the request body"
}
```
Authentication failed. Check the token and try again.

```
{
 "error_code" : "LTS.0003",
 "error_msg" : "Invalid token"
}
```
#### **Status code: 403**

The server understood the request but refused to authorize it. The client should not repeat the request without modifications.

```
{
 "error_code" : "LTS.0001",
 "error_msg" : "Invalid projectId"
}
```
#### **Status code: 500**

The server has received the request but encountered an internal error.

```
{
  "error_code" : "LTS.0202",
  "error_msg" : "Failed to create Log stream"
}
```
## **Status Codes**

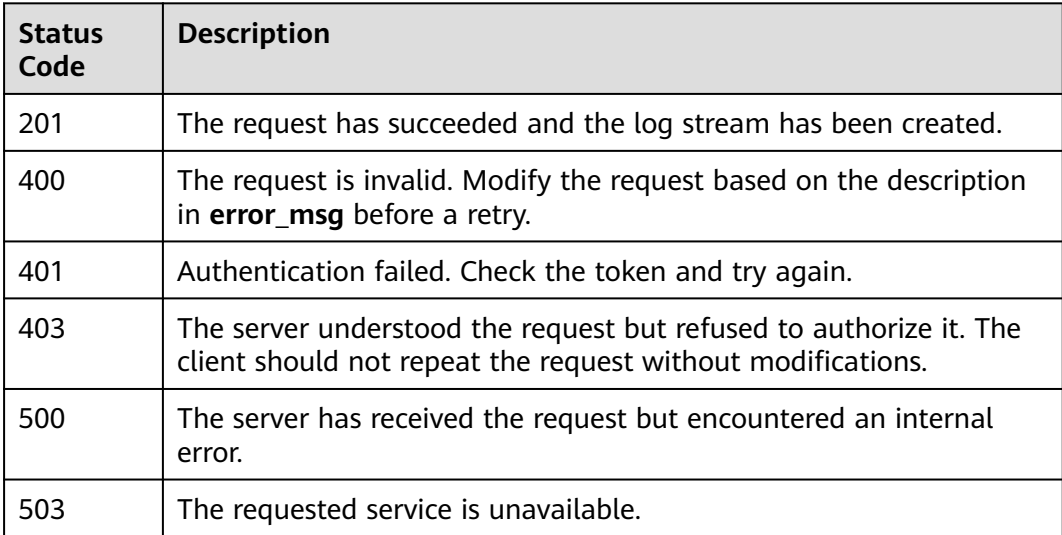

## **Error Codes**

For details, see **[Error Codes](#page-41-0)**.

# <span id="page-25-0"></span>**5.2.2 Querying All Log Streams in a Specified Log Group**

## **Function**

This API is used to query information about all log streams in a specified log group.

## **URI**

GET /v2/{project\_id}/groups/{log\_group\_id}/streams

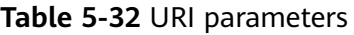

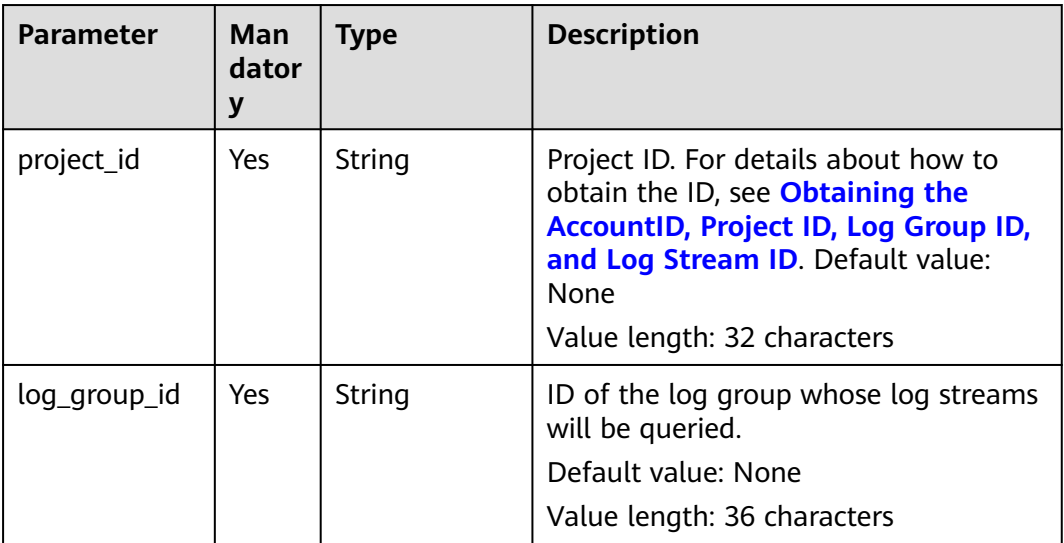

## **Request Parameters**

**Table 5-33** Request header parameters

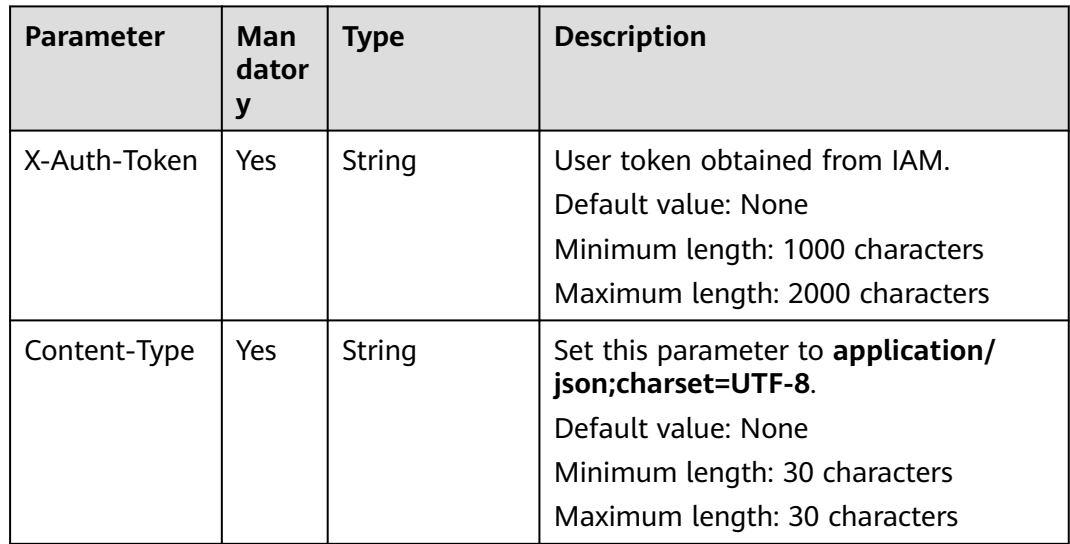

## **Response Parameters**

## **Status code: 200**

#### **Table 5-34** Response body parameter

| <b>Parameter</b> | <b>Type</b>                             | <b>Description</b>   |
|------------------|-----------------------------------------|----------------------|
| log_streams      | Array of<br><b>LogStream</b><br>objects | List of log streams. |

**Table 5-35** LogStream

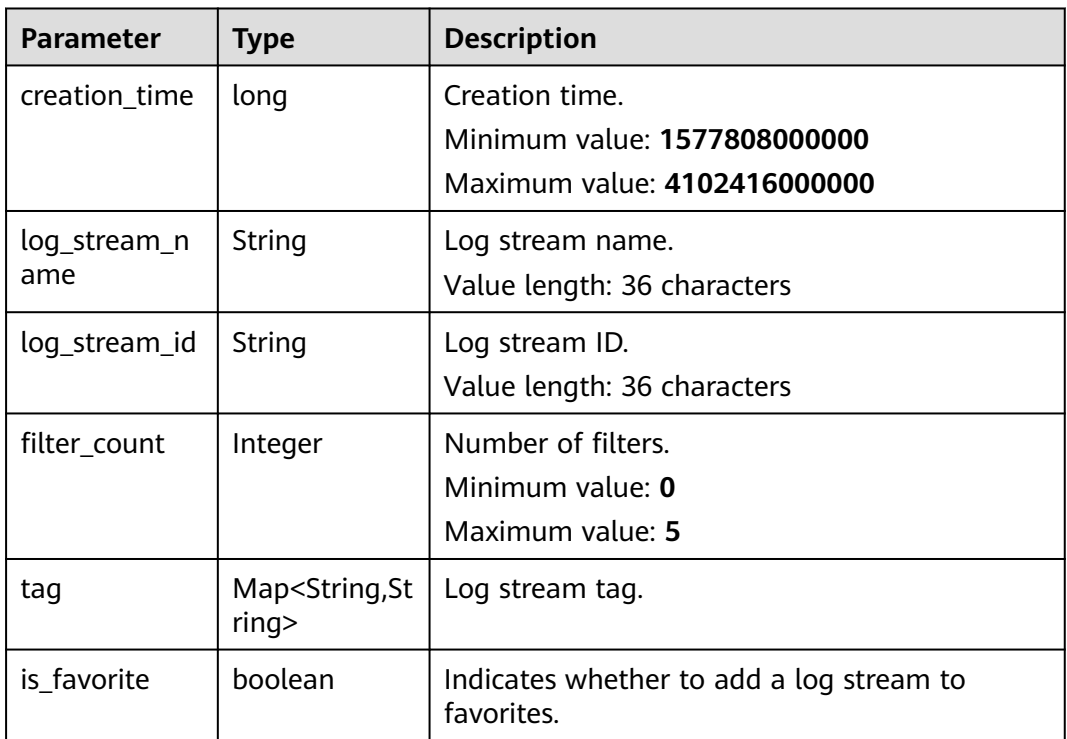

**Table 5-36** Response body parameters

| Parameter  | <b>Type</b> | <b>Description</b> |
|------------|-------------|--------------------|
| error_code | String      | Error code.        |
|            |             | Enumerated value:  |
|            |             | • LTS.0403         |

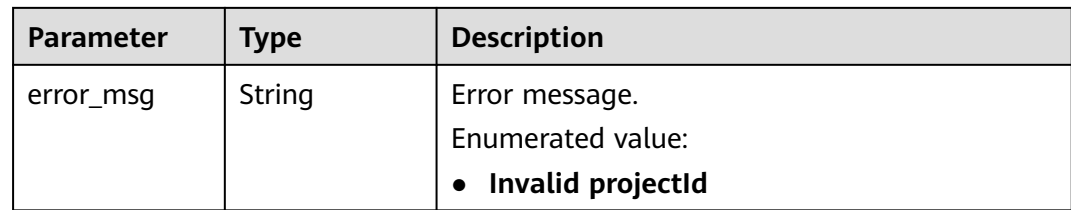

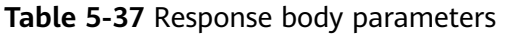

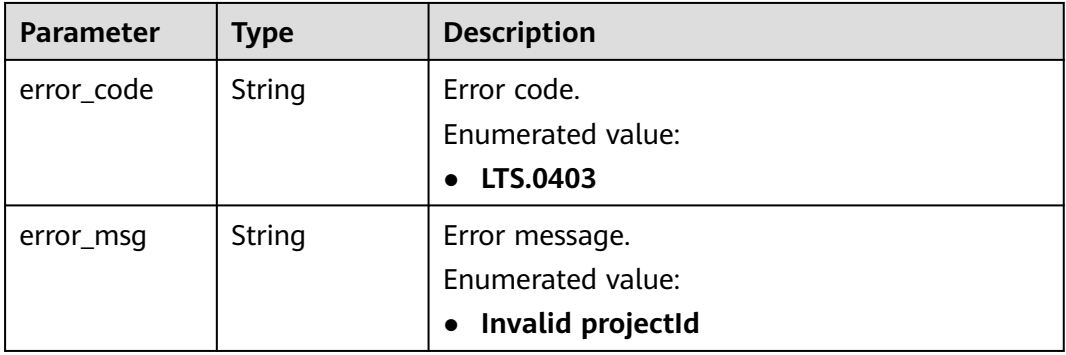

## **Status code: 500**

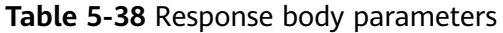

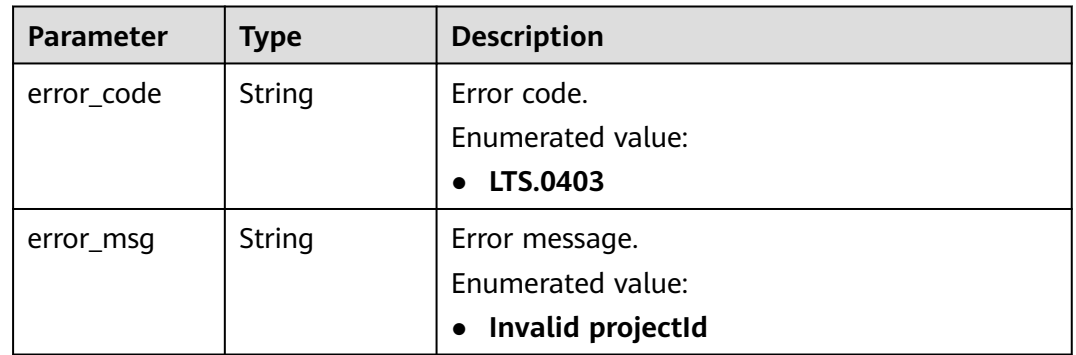

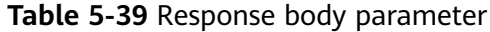

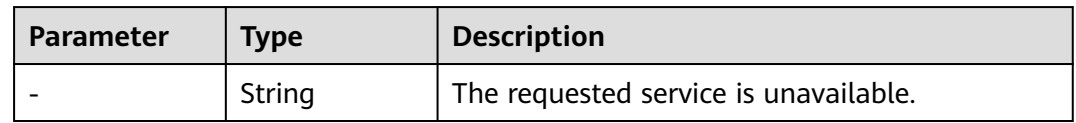

## **Example Request**

GET https://{endpoint}/v2/{project\_id}/groups/{log\_group\_id}/streams

/v2/{project\_id}/groups/{log\_group\_id}/streams

## **Example Response**

#### **Status code: 200**

```
{
  "log_streams" : [ {
   "creation_time":1630549842955, 
   "log_stream_name":"lts-stream-02kh",
   "log_stream_id":"c54dbc58-0fd8-48ed-b007-6d54981427a7",
   "is_favorite":false,
   "filter_count":0
    } ]
}
```
#### **Status code: 401**

Authentication failed. Check the token and try again.

```
{
 "error_code" : "LTS.0003",
  "error_msg" : "Invalid token"
}
```
#### **Status code: 403**

The server understood the request but refused to authorize it. The client should not repeat the request without modifications.

```
{
 "error_code" : "LTS.0001",
 "error_msg" : "Invalid projectId"
}
```
#### **Status code: 500**

The server has received the request but encountered an internal error.

```
{
  "error_code" : "LTS.0010",
  "error_msg" : "The system encountered an internal error"
}
```
## **Status Codes**

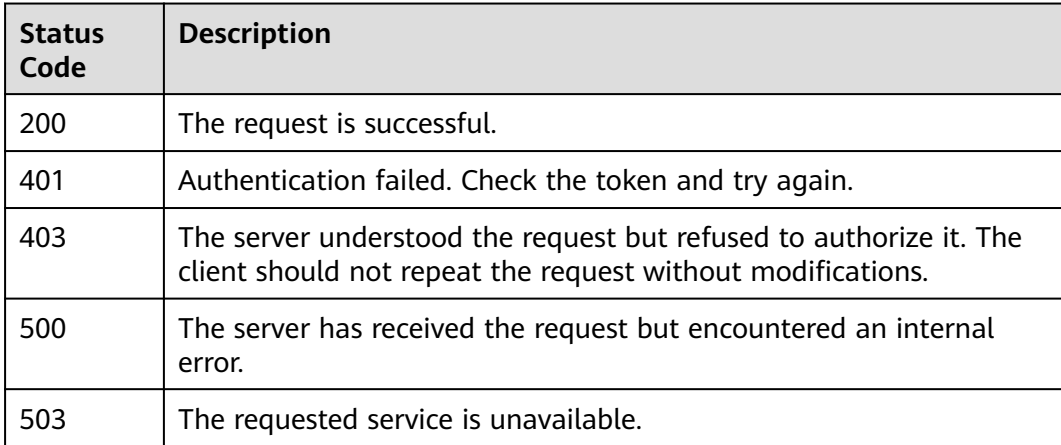

## <span id="page-29-0"></span>**Error Codes**

For details, see **[Error Codes](#page-41-0)**.

## **5.2.3 Deleting a Log Stream**

## **Function**

This API is used to delete a specified log stream from a specified log group. If a log transfer task has been associated with the log stream, delete the task first.

## **URI**

DELETE /v2/{project\_id}/groups/{log\_group\_id}/streams/{log\_stream\_id}

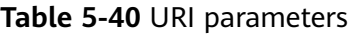

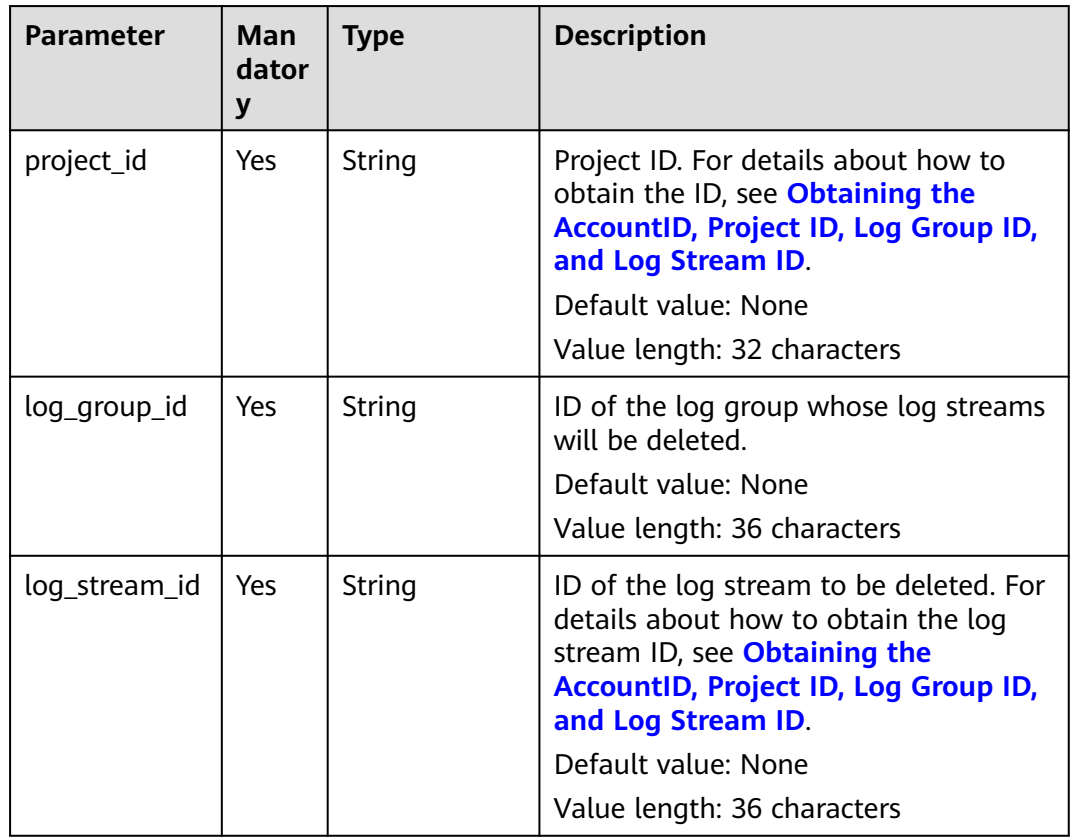

## **Request Parameters**

**Table 5-41** Request header parameters

| <b>Parameter</b> | Man<br>dator<br>у | <b>Type</b> | <b>Description</b>                                                                                                    |
|------------------|-------------------|-------------|----------------------------------------------------------------------------------------------------|
| X-Auth-Token     | Yes               | String      | User token obtained from IAM.<br>Default value: None<br>Minimum length: 1000 characters<br>Maximum length: 2000 characters |
| Content-Type     | Yes.              | String      | Set this parameter to application/<br>json;charset=UTF-8.<br>Default value: None<br>Value length: 30 characters            |

## **Response Parameters**

**Status code: 400**

#### **Table 5-42** Response body parameters

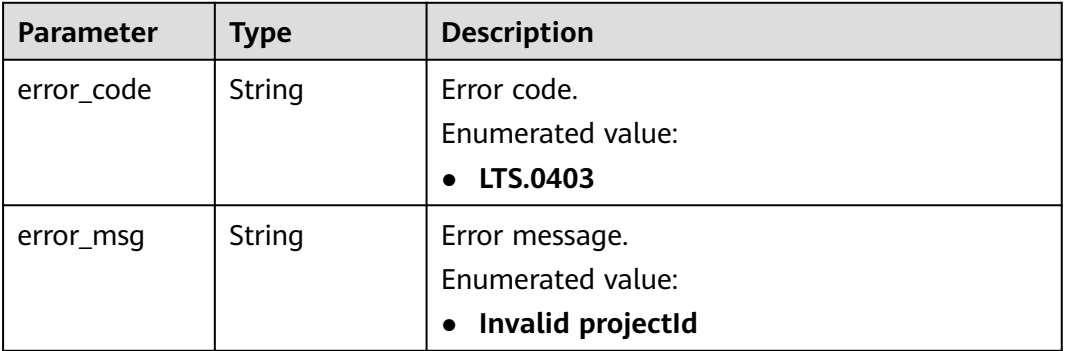

#### **Status code: 401**

**Table 5-43** Response body parameters

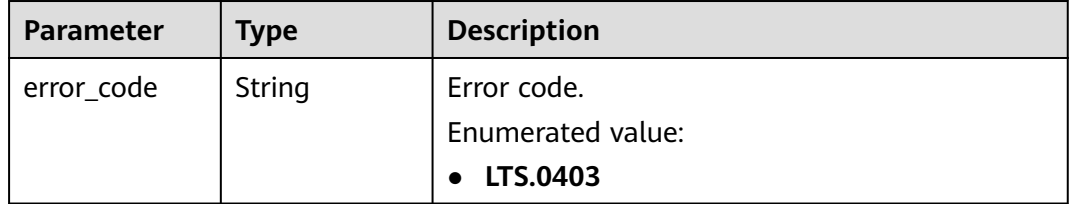

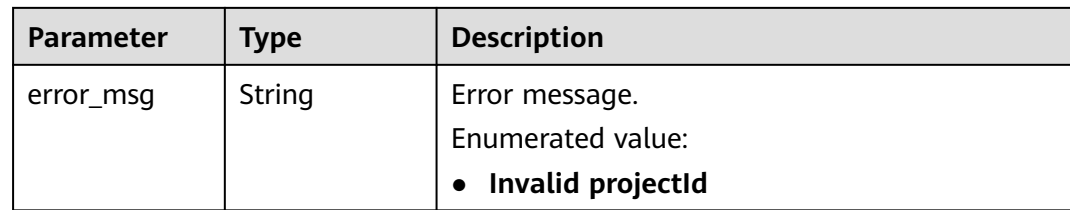

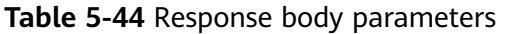

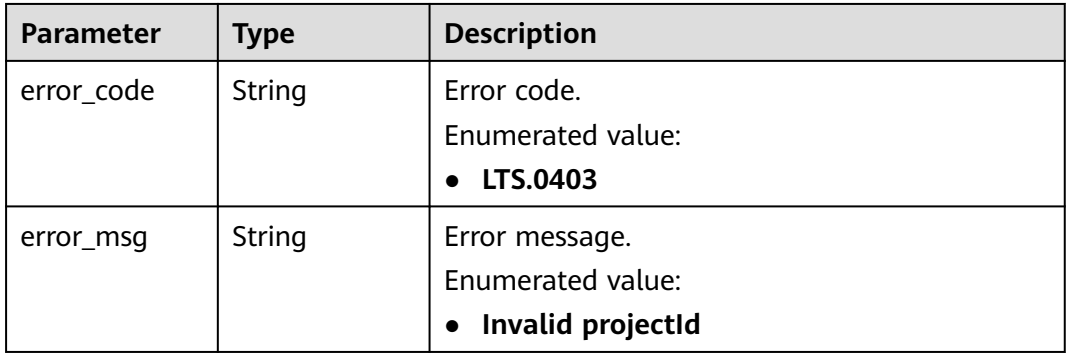

## **Status code: 500**

**Table 5-45** Response body parameters

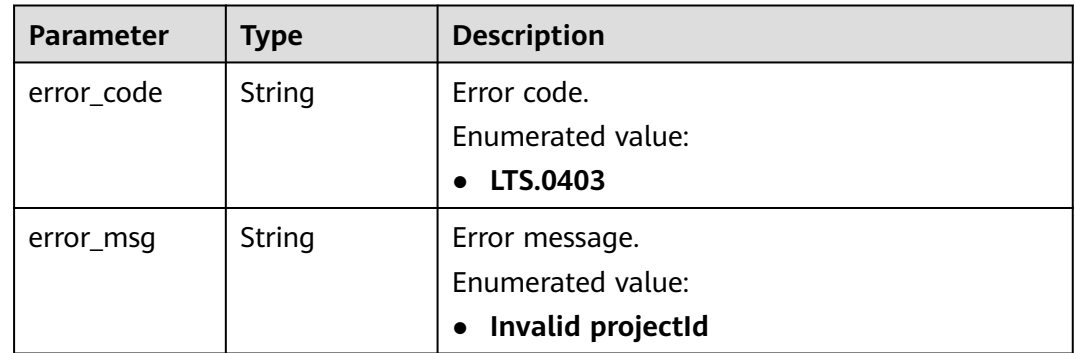

#### **Status code: 503**

**Table 5-46** Response body parameter

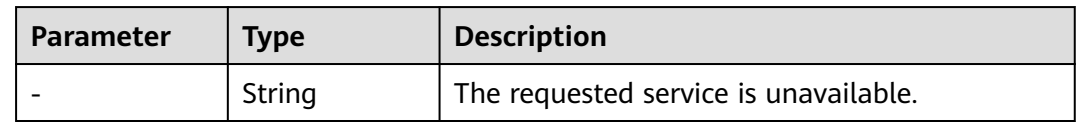

## **Example Request**

DELETE https://{endpoint}/v2/{project\_id}/groups/{log\_group\_id}/streams/{log\_stream\_id}

/v2/{project\_id}/groups/{log\_group\_id}/streams/{log\_stream\_id}

## **Example Response**

#### **Status code: 400**

The request is invalid. Modify the request based on the description in **error\_msg** before a retry.

```
{
 "error_code" : "LTS.0208",
  "error_msg" : "The log stream does not existed"
}
```
#### **Status code: 401**

Authentication failed. Check the token and try again.

```
{
  "error_code" : "LTS.0003",
  "error_msg" : "Invalid token"
}
```
#### **Status code: 403**

The server understood the request but refused to authorize it. The client should not repeat the request without modifications.

```
{
  "error_code" : "LTS.0001",
  "error_msg" : "Invalid projectId"
}
```
#### **Status code: 500**

The server has received the request but encountered an internal error.

```
{
  "error_code" : "LTS.0203",
  "error_msg" : "Failed to delete Log stream"
```
## **Status Codes**

}

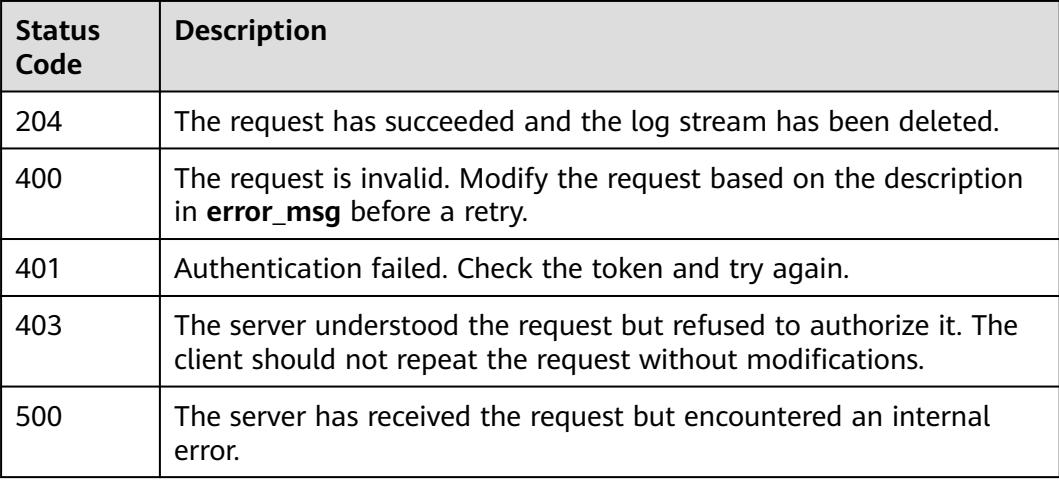

<span id="page-33-0"></span>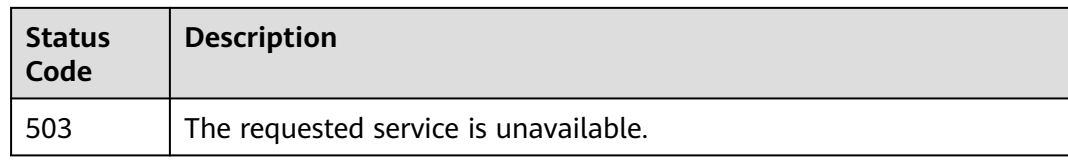

## **Error Codes**

For details, see **[Error Codes](#page-41-0)**.

# **5.3 Log Transfer**

## **5.3.1 Creating a Log Transfer Task**

## **Function**

This API is used to transfer logs of one or more specified log streams to Object Storage Service (OBS).

## **URI**

POST /v2/{project\_id}/log-dump/obs

#### **Table 5-47** URI parameter

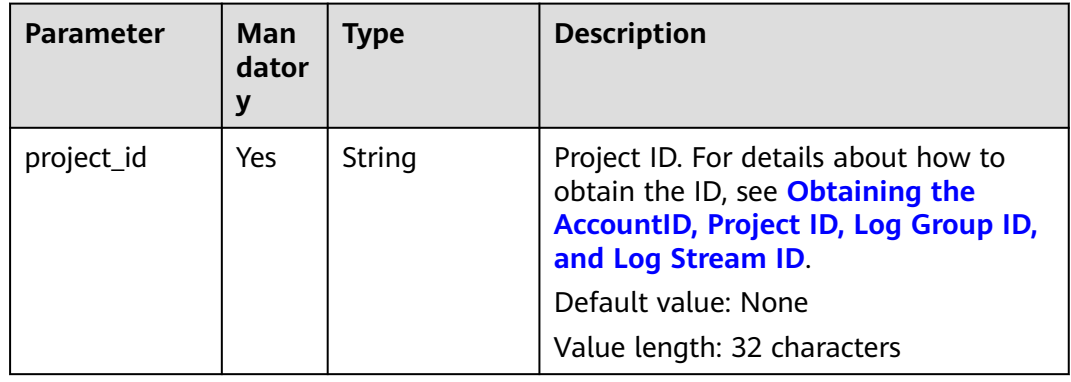

## **Request Parameters**

**Table 5-48** Request header parameters

| <b>Parameter</b> | <b>Man</b><br>dator<br>у | <b>Type</b> | <b>Description</b>                                                                                                    |
|------------------|--------------------------|-------------|----------------------------------------------------------------------------------------------------|
| X-Auth-Token     | Yes                      | String      | User token obtained from IAM.<br>Default value: None<br>Minimum length: 1000 characters<br>Maximum length: 2000 characters                         |
| Content-Type     | Yes.                     | String      | Set this parameter to application/<br>json;charset=UTF-8.<br>Default value: None<br>Minimum length: 30 characters<br>Maximum length: 30 characters |

**Table 5-49** Request body parameters

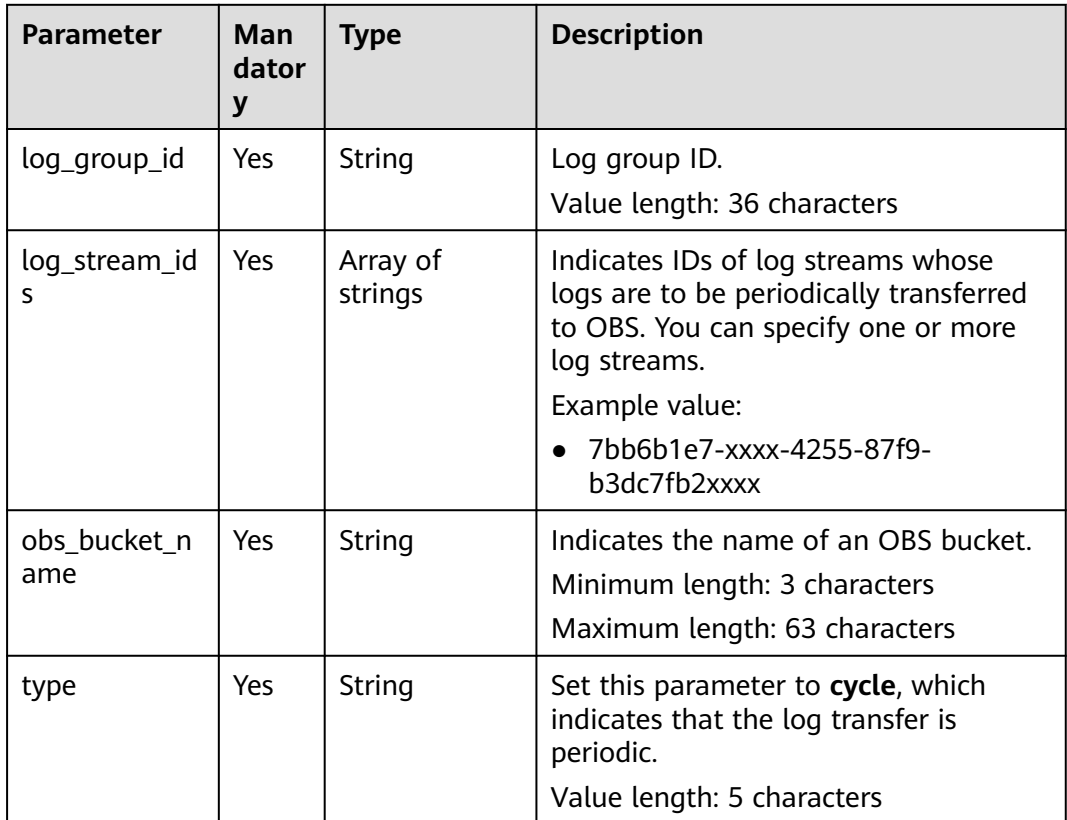

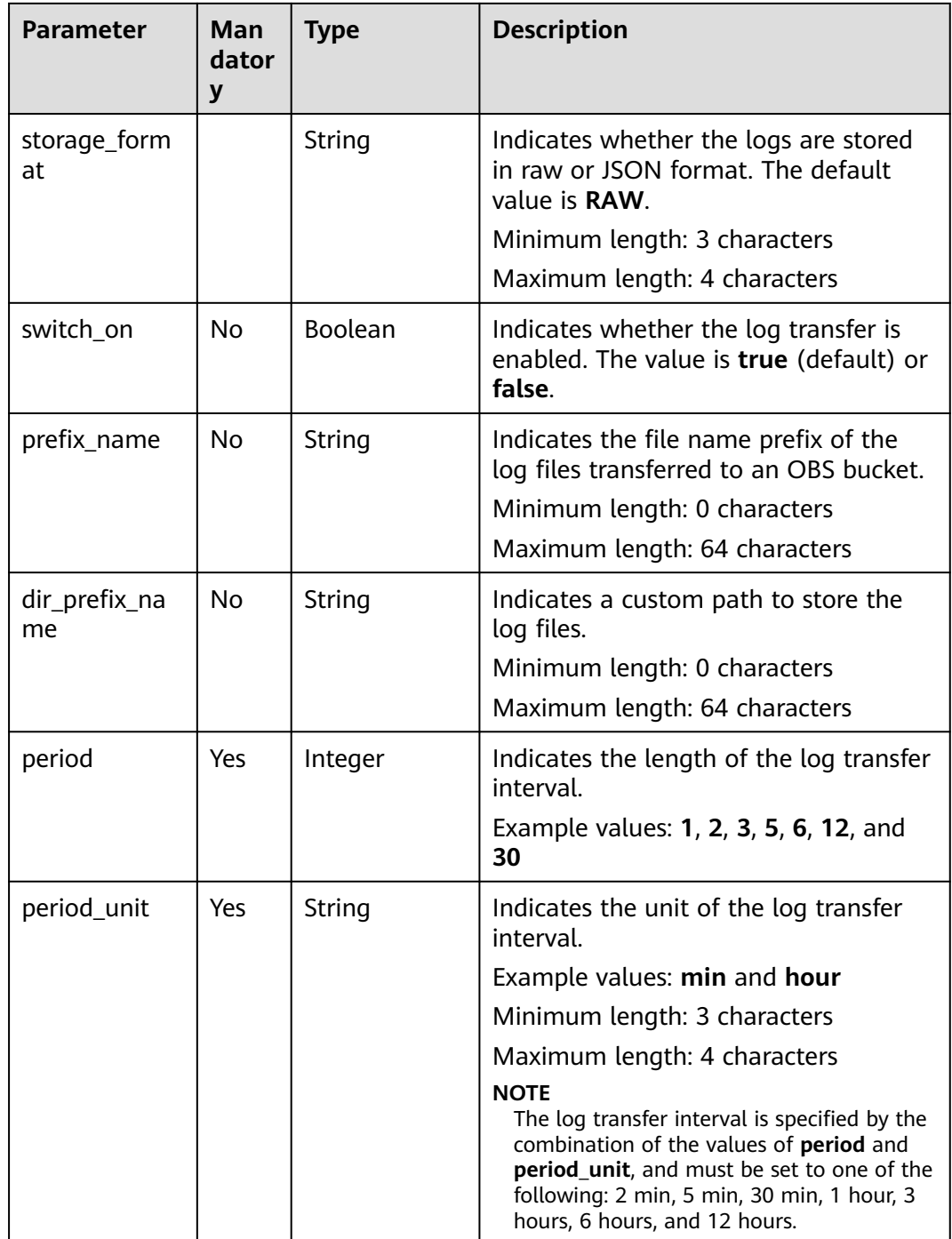

## **Response Parameters**

**Table 5-50** Response body parameter

| Parameter           | Type   | <b>Description</b>                                                      |
|---------------------|--------|-------------------------------------------------------------------------|
| log_dump_ob<br>s id | String | Transfer task ID.<br>Default value: None<br>Value length: 36 characters |

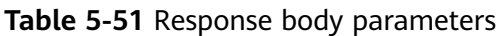

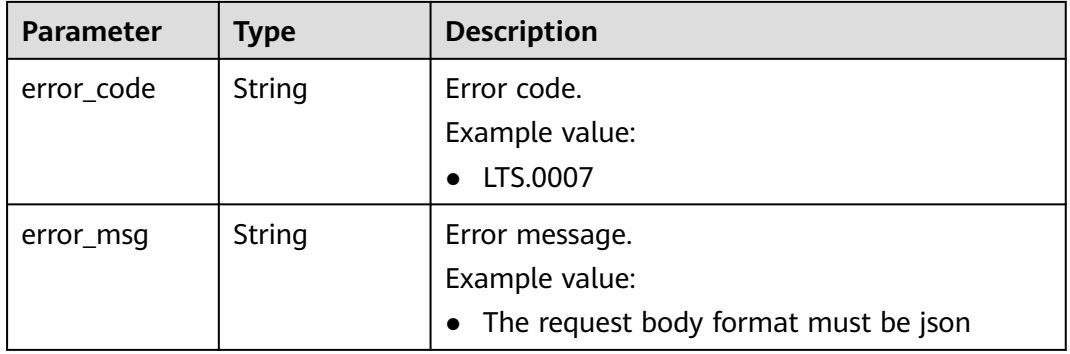

## **Status code: 403**

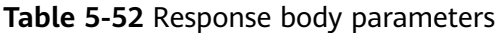

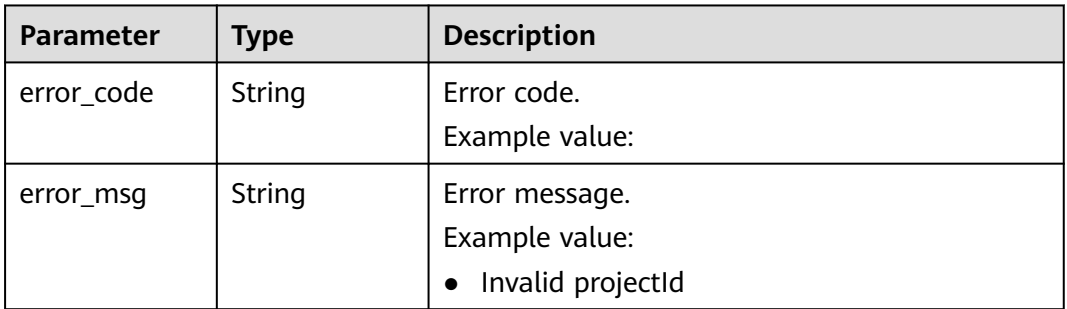

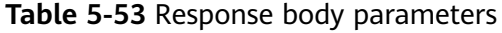

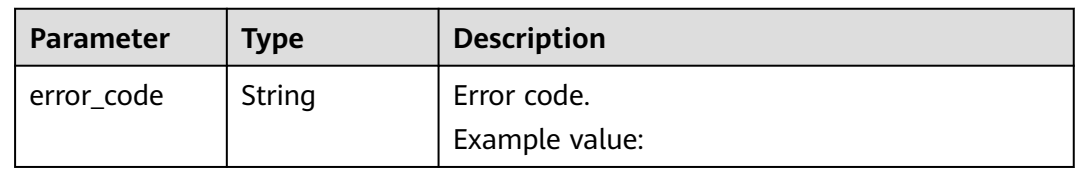

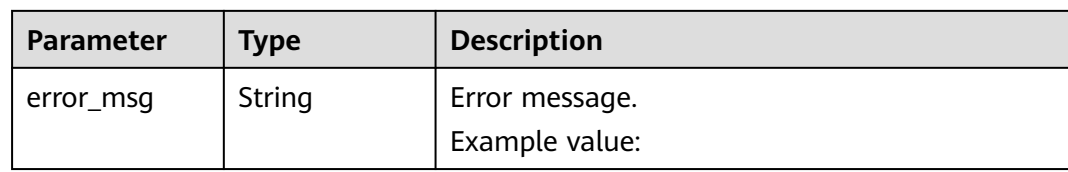

## **Example Request**

POST https://{endpoint}/v2/{project\_id}/log-dump/obs

```
/v2/{project_id}/log-dump/obs 
{ 
  "log_group_id": "d9dba9f3-xxxx-48bd-xxxx-xxxxa24a8053", 
  "log_stream_ids": "45e7f609-xxxx-4cd3-835b-xxxx4a124718", 
  "obs_bucket_name": "lts-test", 
  "type": "cycle", 
  "storage_format": "RAW", 
  "switch_on": "true", 
  "prefix_name": "fileprefixname",
  "dir_prefix_name": "dirprefixname",
  "period": 5, 
  "period_unit": "min" 
}
```
## **Example Response**

### **Status code: 200**

{

}

The log group does not exist.

```
{ 
  "error_code": "LTS.0201", 
  "error_msg": "The log group does not existed"
}
```
The log stream does not exist.

```
 "error_code": "LTS.0208", 
  "error_msg": "Log stream id does not exist: 632b9bdc-5afd-4666-a5de-2579f8b80314-"
}
```
The OBS bucket does not exist.

```
{ 
  "error_code": "LTS.0416", 
  "error_msg": "obs bucket does not exist: zhuanchu"
}
```
● The log stream ID has been associated with a transfer task.

```
{ 
  "error_code": "LTS.0207", 
  "error_msg": "Log stream id is associated by transfer: 632b9bdc-5afd-4666-a5de-2579f8b80314"
}
```
Invalid transfer type.

```
{ 
  "error_code": "LTS.1901", 
  "error_msg": "type is not in the list [cycle]"
}
```
Invalid storage format.

```
{ 
 "error_code": "LTS.1901", 
  "error_msg": "storage_format is not in the list [RAW, JSON]"
```
Invalid log transfer interval. {

```
 "error_code": "LTS.1901",
```
"error\_msg": "period+period\_unit is not in the list [2min, 5min, 30min, 1hour, 3hour, 6hour, 12hour]"

● Invalid unit of the log transfer interval.

```
{ 
 "error_code": "LTS.1901", 
  "error_msg": "period_unit is not in the list [min, hour]"
}
```
Invalid file name prefix.

```
{
   "error_code": "LTS.1902",
  "error_msg": "prefix_name is invalid, please verify if it's provided as required"
}
```
● Invalid custom path to store log files.

```
{ 
 "error_code": "LTS.1902", 
  "error_msg": "dir_prefix_name is invalid, please verify if it's provided as required"
}
```
#### **Status code: 201**

}

```
{ 
  "log_dump_obs_id" : "45fdc36b-xxxx-4567-xxxx-559xxxxdf968" 
}
```
#### **Status code: 400**

The request is invalid. Modify the request based on the description in **error\_msg** before a retry.

```
{ 
 "error_code" : "LTS.0009", 
  "error_msg" : "Failed to validate the request body" 
}
```
The request is invalid. Modify the request based on the description in **error** msg before a retry.

```
{ 
  "error_code": "LTS.0007", 
  "error_msg": "The request body format must be json"
}
```
#### **Status code: 403**

The server understood the request but refused to authorize it. The client should not repeat the request without modifications.

```
{ 
  "error_code" : "LTS.0001", 
  "error_msg" : "Invalid projectId" 
}
```
#### **Status code: 500**

The server has received the request but encountered an internal error.

```
{ 
 "error_code" : "LTS.0202", 
  "error_msg" : "Failed to query lts struct log" 
}
```
● The server has received the request but encountered an internal error.

```
{ 
  "error_code": "LTS.0010", 
  "error_msg": "Internal Server Error"
}
```
## **Status Codes**

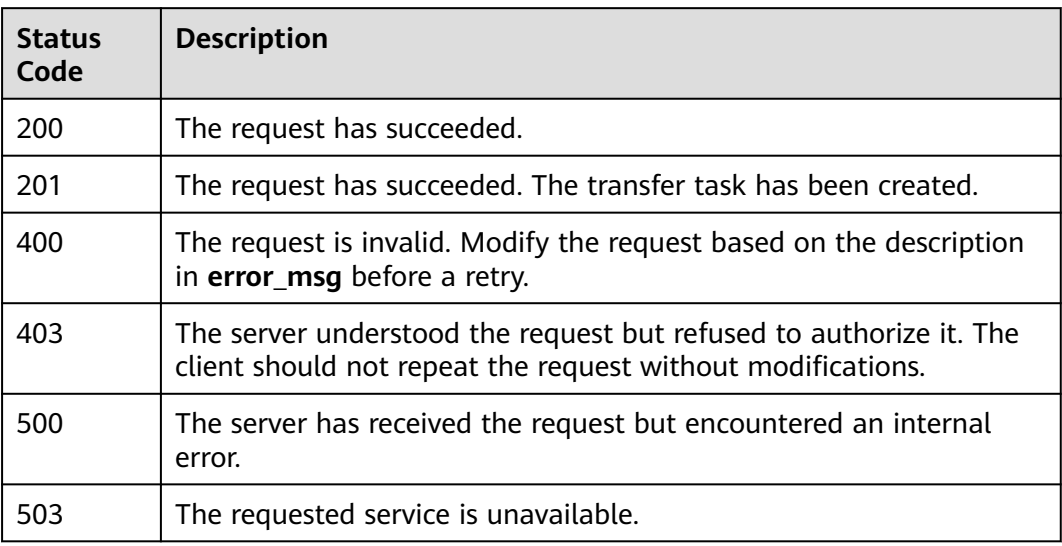

## **Error Codes**

For details, see **[Error Codes](#page-41-0)**.

# **6 Appendix**

# <span id="page-40-0"></span>**6.1 Status Codes**

**Table 1** lists the status codes.

#### **Table 6-1** Status codes

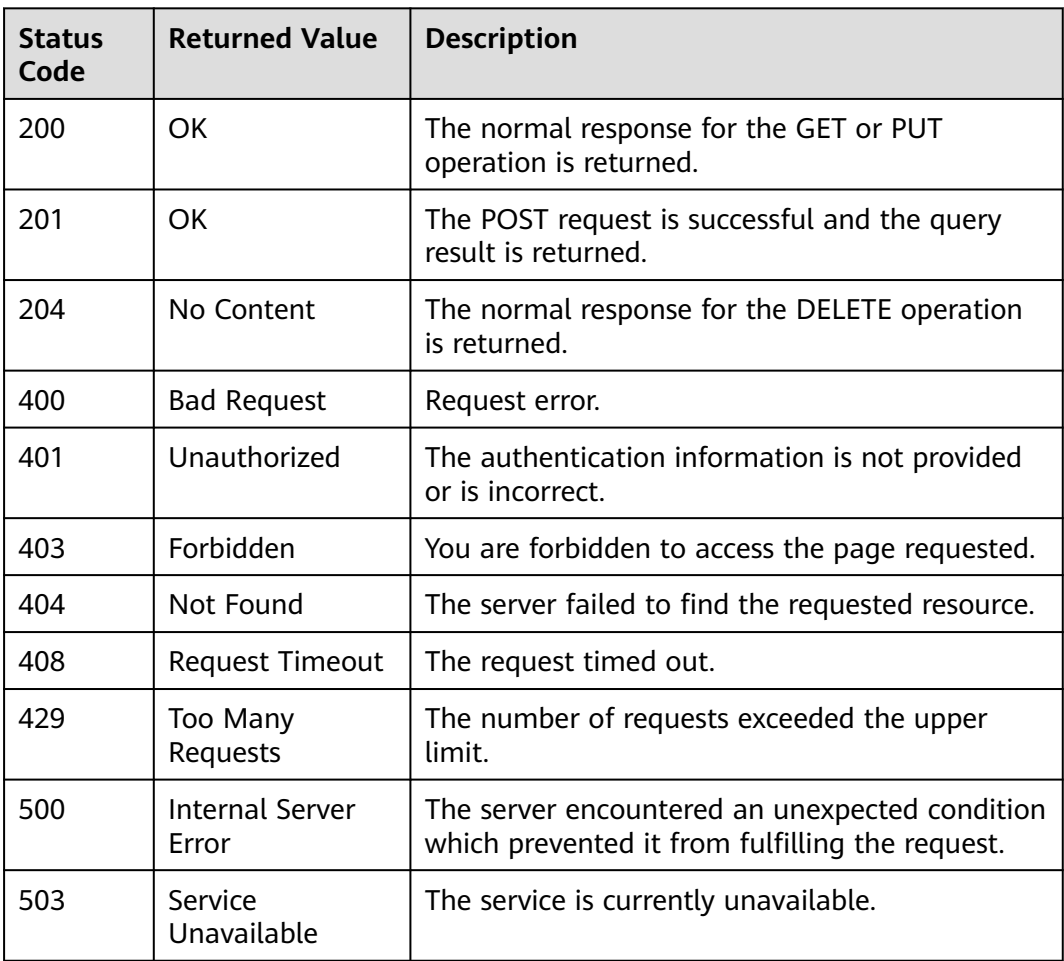

# <span id="page-41-0"></span>**6.2 Error Codes**

## **Introduction**

This section explains the meanings of error codes returned by LTS APIs.

## **Response Format**

{

"error\_msg":"Current user is not authenticated correctly, check your token.", "error\_code":"LTS.0002"

}

## **Error Code Description**

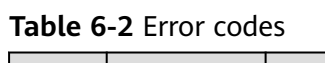

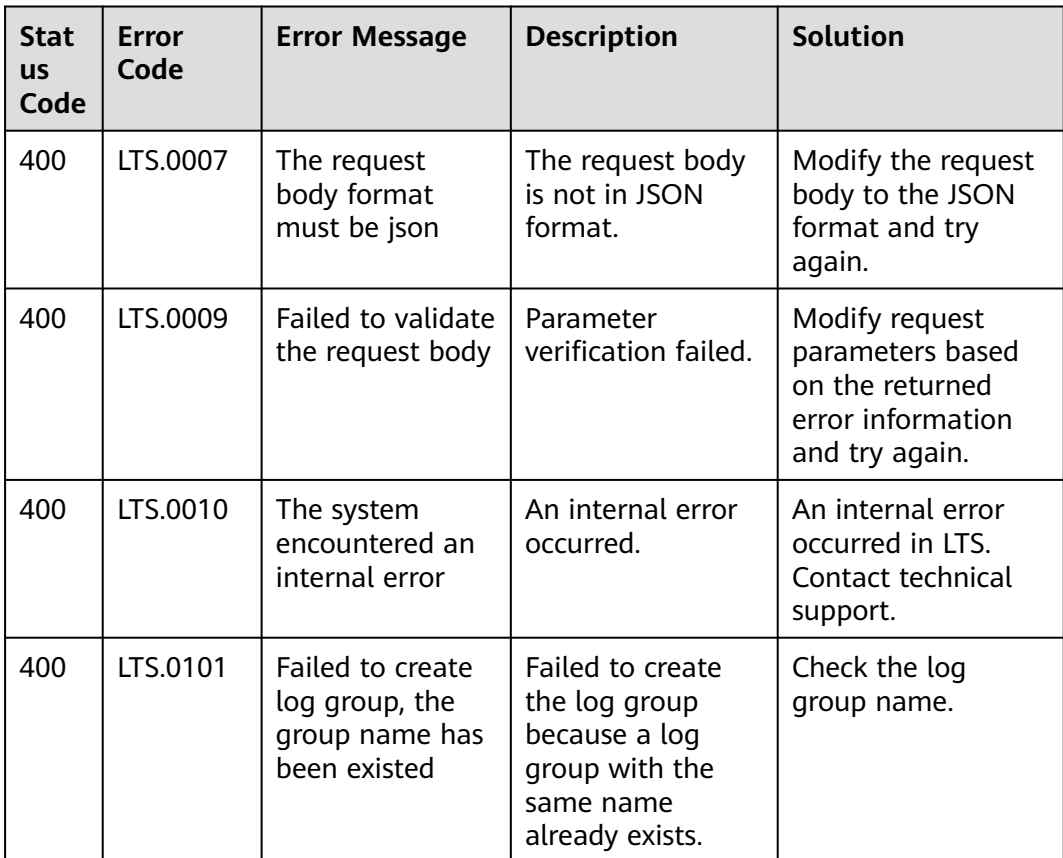

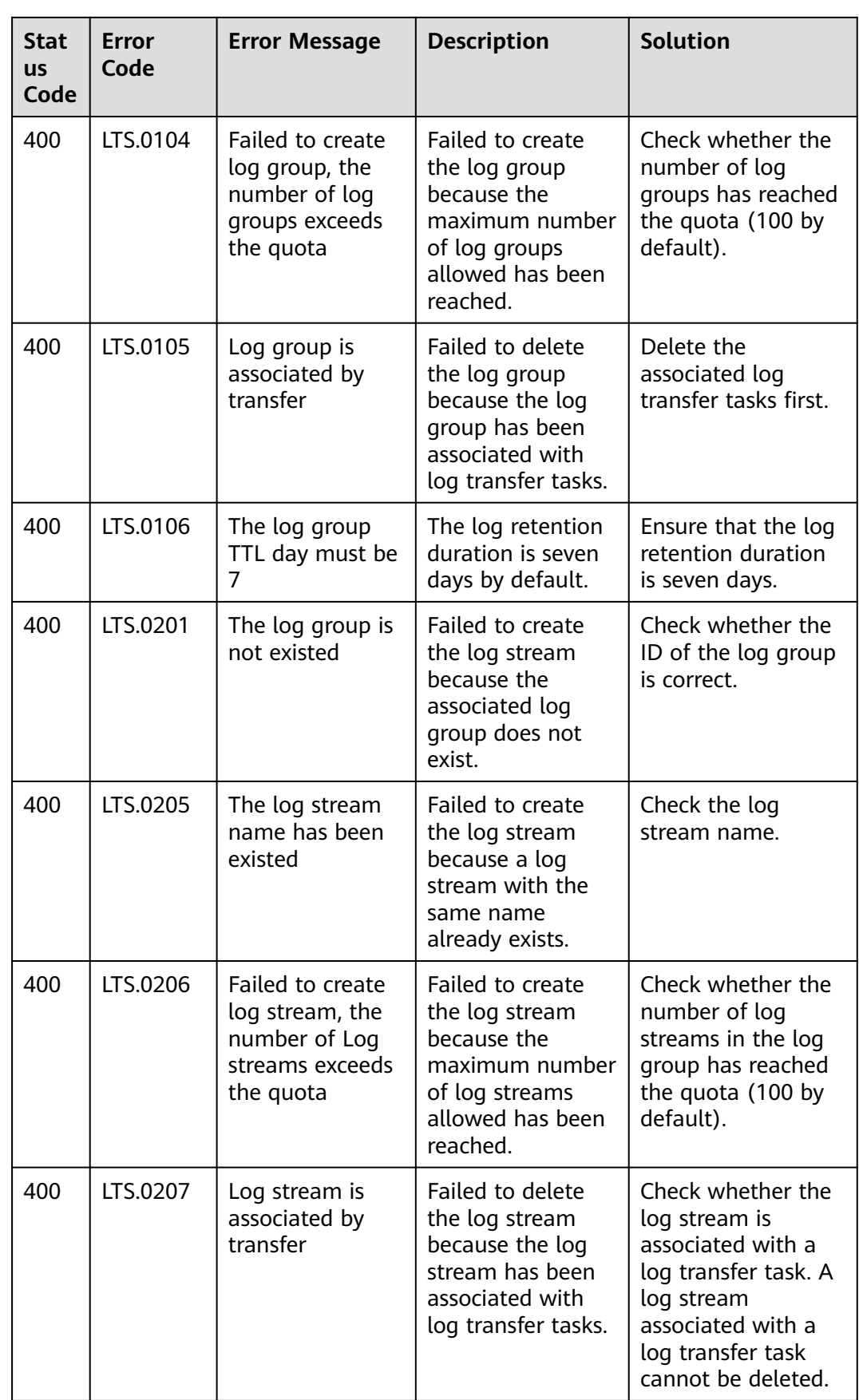

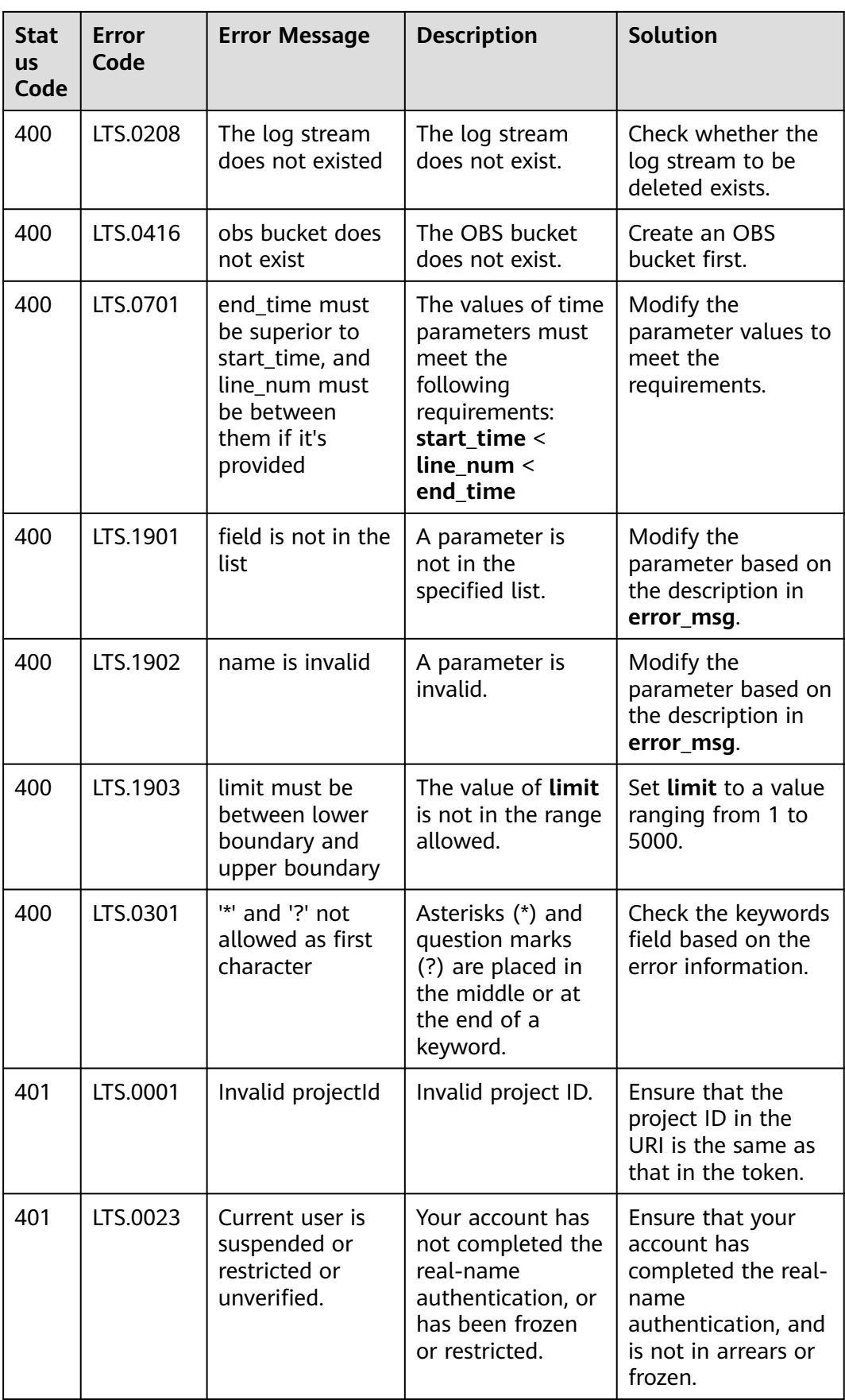

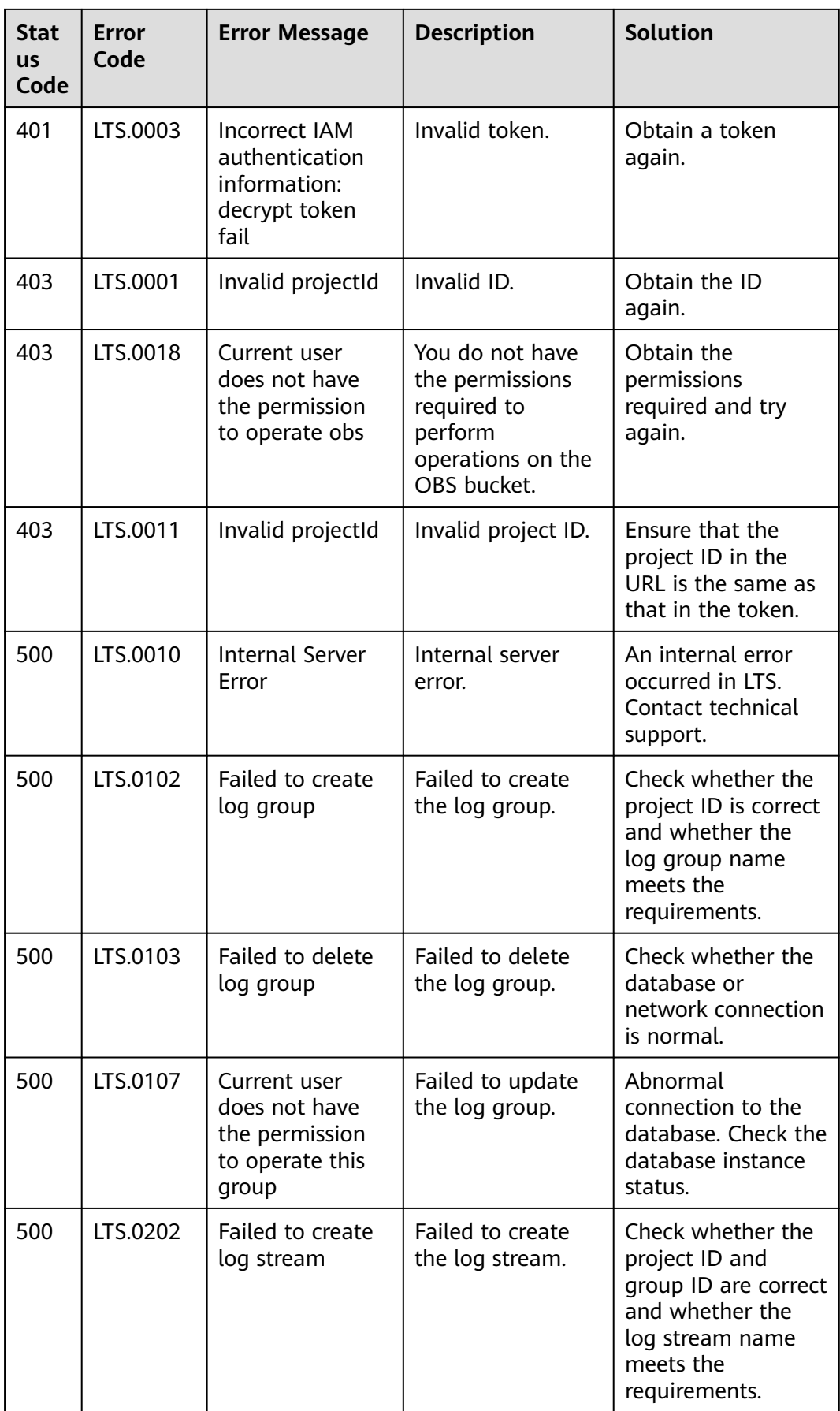

<span id="page-45-0"></span>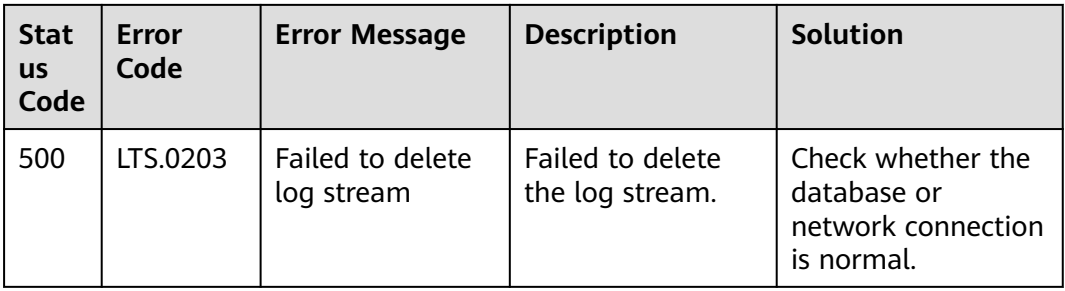

# **6.3 Obtaining the AccountID, Project ID, Log Group ID, and Log Stream ID**

## **Obtaining Account and Project IDs**

Account and project IDs are required in URLs when you call some APIs.

- 1. Log in to the management console.
- 2. Hover the mouse pointer over the username and choose **My Credentials** from the drop-down list.
- 3. On the **My Credentials** page, obtain the account ID and project ID.

## **Obtaining Log Group and Log Stream IDs**

- Obtain the IDs from the console.
	- a. Log in to the LTS console.
	- b. On the **Log Management** page, obtain the log group ID.
	- c. Click the name of a log group and obtain the log stream ID on the page displayed.
- Obtain the IDs by calling APIs.
	- **[Querying All Log Groups of an Account](#page-13-0)**
	- **[Querying All Log Streams in a Specified Log Group](#page-25-0)**

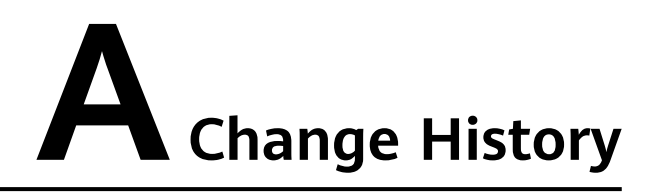

<span id="page-46-0"></span>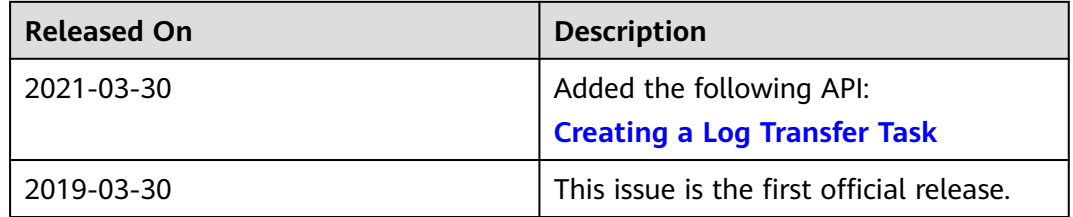